## REPUBLIQUE ALGERIENNE DEMOCRATIQUE ET POPULAIRE MINISTERE DE L'ENSEIGNEMENT SUPERIEUR ET DE LA RECHERCHE **SCIENTIFIQUE**

UNIVERSITE MOHAMED KHIDER-BISKRA FACULTE DES SCIENCES ET SCIENCES DE L'INGENIEUR  $\rm DEPARTEMENT$ DE PHYSIQUE

## MEMOIRE

Présenté pour l'obtention du Diplôme de Magister en Physique  $OPTION$ : Physique des semi-conducteurs et matériaux métalliques

## **THEME**

Introduction de la méthode quadratique différentielle généralisée dans le traitement du potentiel coulombien 'écranté'

> par Hanane SA ID I

Soutenu le : devant le jury composé de :

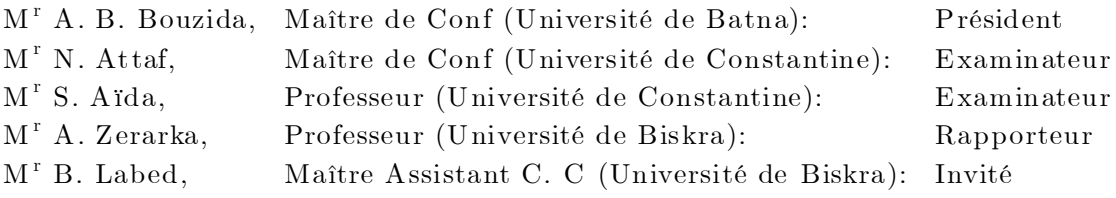

## $\label{eq:de} \text{DEDICACE}$

Ce travail est particulièrement dédié à:

Mes parents, tout spécialement ma très chère mère et mon père.

Mon mari et mon fils.

Mes frères et sœurs.

Ma belle-sœur Bariza.

Mon beau-frère Fouad.

Toute ma famille.

Mes collègues, et à tous ceux qui aiment l'humanité qui en ce monde on se prive davantage.

"Souvent, la lourdeur des évènements de la vie nous envahit, heureusement l'esprit humain l'emporte toujours"

## **REMERCIEMENTS**

J'ai eu le prévilège de rencontrer le Professeur A. Zerarka alors que j'étais encore en possession du DES de Physique et c'est lui qui est à l'origine de mon orientation vers les édifices de la mécanique quantique. Ce thème m'a passionné et je le remercie donc vivement de m'avoir poussé à m'engager dans cette voie. J'ai pu par la suite apprécier ses remarquables qualités humaines et son action comme directeur d'une équipe de recherche dans laquelle évoluent un certains nombres de candidats dont les compétences sont irréprochables et ils ont imposé leurs résultats de recherche ayant un impact dans la scène internationale. Pour toutes ces raisons, c'est une grande joie pour moi qu'il ait accepté de diriger ce travail. Avec une grande chaleur et de tendresse que je tiens à exprimer mes plus sincères remerciements au Professeur A. Zerarka qui m'a proposé ce sujet d'actualité et m'a accompagné tout au long de son aboutissement avec beaucoup d'intérêt et de disponibilité.

Mes remerciements vont à monsieur A. B. BOUZIDA Maître de Conférences à l'Université de Batna, qui me fait l'honneur de présider le jury de thèse. Je remercie également messieurs N. ATTAF et S. AIDA respectivement Maître de Conférences et Professeur à l'Université de Constantine d'avoir accepté la lourde tâche d'être des membres de jury.

Je voudrais également remercier monsieur A. ATTAF chargé de cours à l'Université Mohamed Khider Biskra, qui ma beaucoup facilitée la réalisation de ce travail, et pour l'aide pratique et ses encouragements. Je tiens à présenter toute ma gratitude à Y. Boumedjane, B. Labed, k. Bounab, F. Lehraki, S. Saidi, N. Bensalah et S. Hasouni de l'Université de Biskra de m'avoir aidé partiellement par leurs sympathies et pour toutes les discussions constructives sur le domaine de la mécanique quantique. Je voudrais également remercier ma famille, qui m'a toujours apporté son soutien. Je tiens également à exprimer toute mon amitié à toute l'équipe du Laboratoire de recherche de physique dont le responsable le Professeur A. Zerarka par excellence et l'acceuil qui m'a été réservé.

Mes remerciements s'adressent également à mes collègues. Ils n'ont jamais compté leurs temps, ce qui m'a permis d'en abuser de temps à autre. Ce travail doit beaucoup à leurs soutiens et à leurs constants encouragements.

Ce travail doit aussi à l'effort permanent des doctorants formés par le Professeur A. Zerarka que j'ai eu le plaisir d'entreprendre avec eux des discussions scientifiques très fructueuses.

# SOMMAIRE

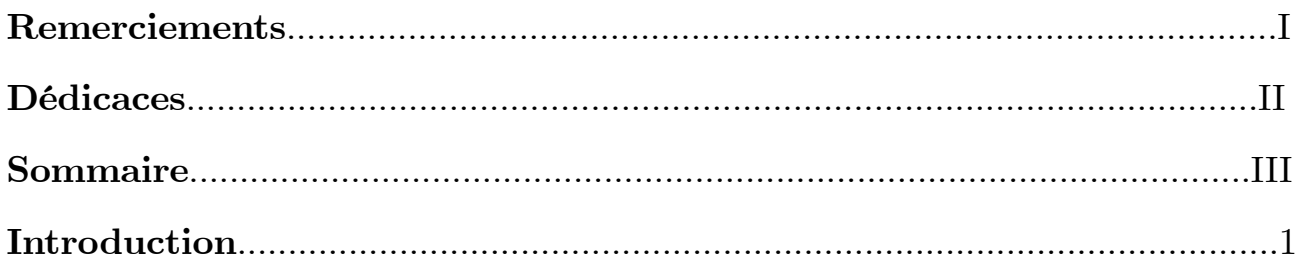

## CHAPITRE 1: Equation de Schrödinger indépendente du temps

 $\boldsymbol{9}$ 

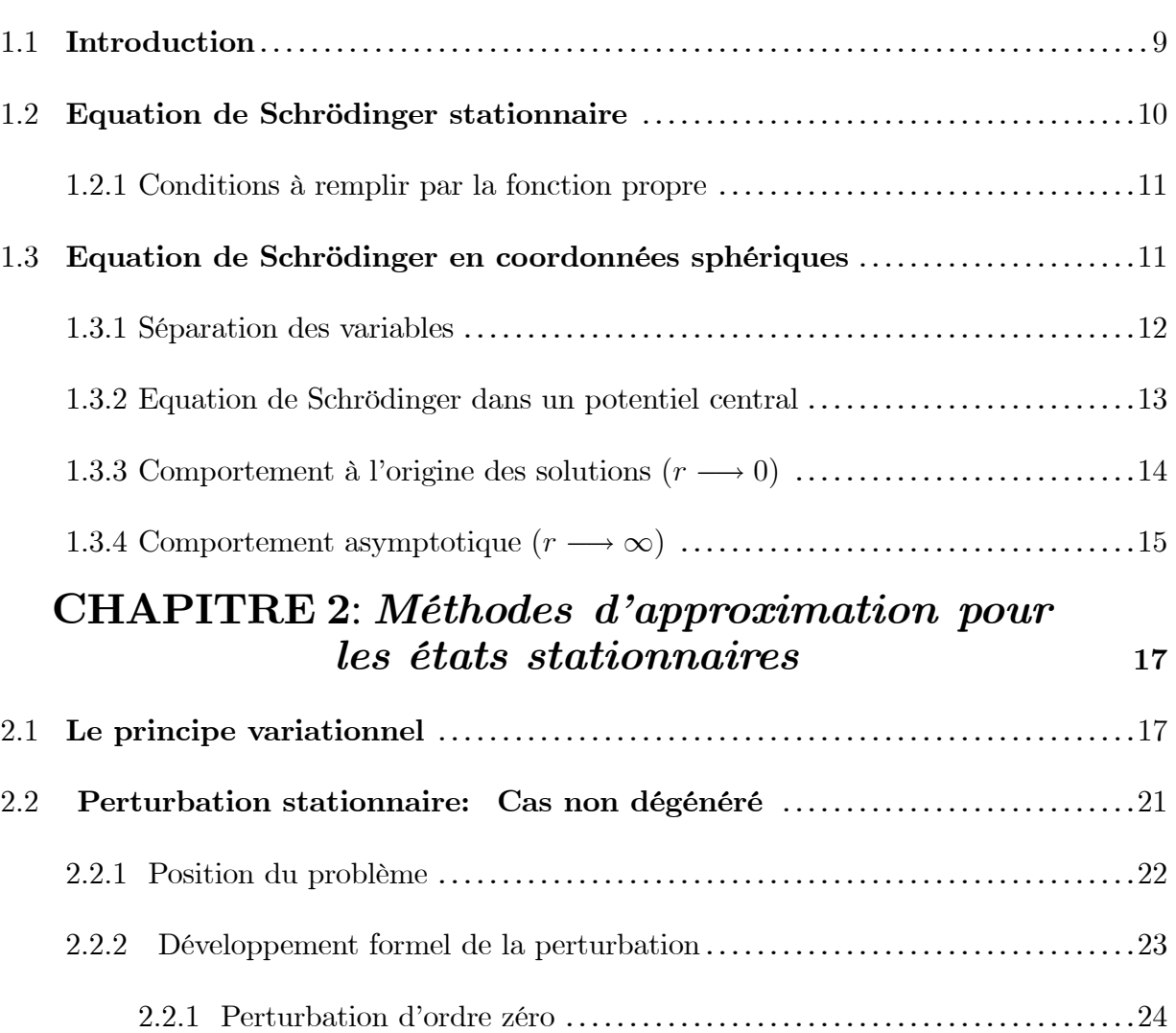

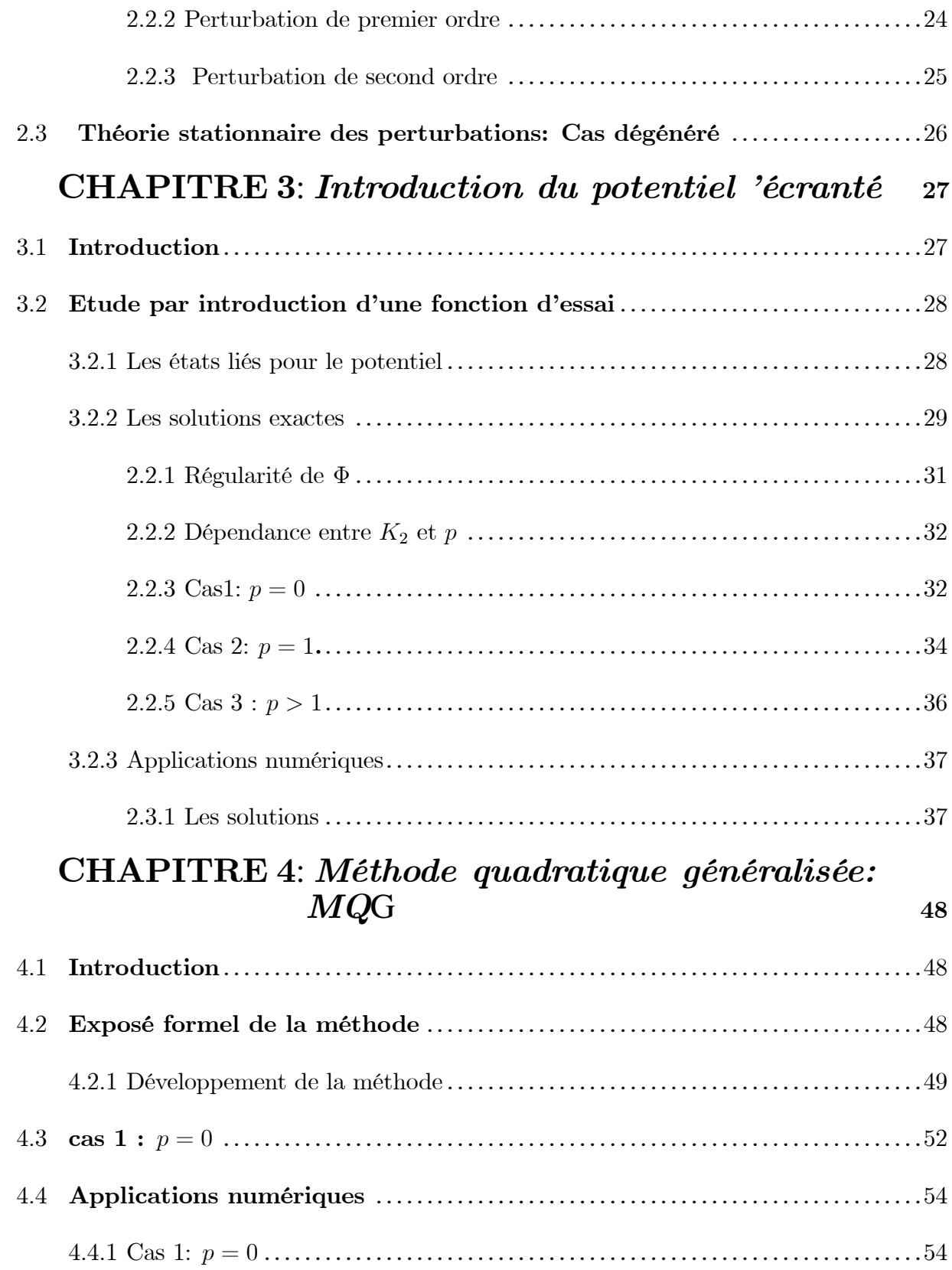

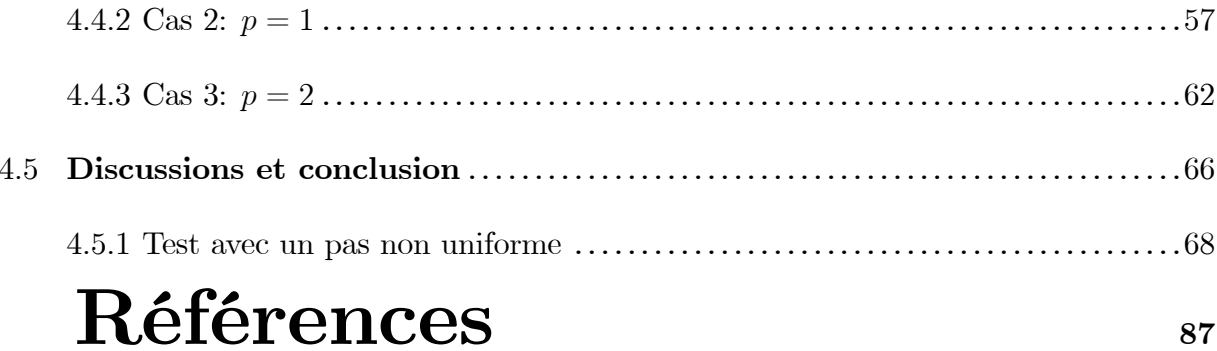

# INTRODUCTION GENERALE

Cette thèse s'inscrit dans un courant d'études physiques et numériques pour les équations différentielles appliquées en physique et chimie quantiques qui se développent au Laboratoire dirigé par le Professeur A. Zerarka depuis quelques années, principalement sous l'impulsion de nombreuse contribution et collaboration avec des Laboratoires de Mathématiques à l'Université de Biskra et quelques autres Laboratoires en France et en Allemagne. Notre contribution se distingue toutefois des travaux antérieurs par deux aspects :

- Construction d'une méthode générale aux cas des équations différentielles dans un cadre quantique.

- La manipulation de la présente méthode peut également être utilisée avec soin aux problèmes d'intérêt particulier.

Revenons à quelques portées d'envergure dans cette introduction.

Une fois les équations et leurs conditions aux limites établies, l'une des premières tâches du physicien consiste à formuler le problème en termes rigoureux et à démontrer que les équations ont une solution, et que si c'est le cas, la solution doit être évidemment unique. Ceci peut se faire en collaboration étroite avec des spécialistes en mathématique. Une telle synthèse peut être ardue, et on ne sait pas toujours la conduire à terme ; mais elle permet de s'assurer que l'on ne se lancera pas vainement dans les manipulations des calculs dans un chemin has a rdeux, c'est à dire le cas où le solutions ne sont pas en accord direct avec la réalité.

Il s'agit ensuite de proposer des méthodes efficaces pour résoudre, avec une

précision relativement acceptable et suffisante, le problème posé. La résolution dite analytique ou dite encore exacte est généralement, exprimé par une formule compacte, est dans tout état de cause hors de portée, sauf cas exceptionnels et très simples. Le scientifique est obligé ainsi de se contenter d'une résolution numérique souvent réalisée par ordinateur car les calculs mis en oeuvres sont très volumineux. Les résultats obtenus sont aussi valables avec une certaine approximation.

Si la condition n'est pas simple à imposer numériquement, l'une des solutions proposées consiste à transformer l'équation aux dérivées partielles d'origine en un système d'équations algébriques dans le quel les grandeurs mesurables peuvent être extraites facilement. L'avantage de cette formulation est qu'elle satisfait automatiquement quelques conditions possibles sur les éléments inconnus tels que la fonction d'onde et l'énergie du système.

Les progrès dans le domaine des équations dans laquelle la fonction est supposée inconnue ont permis en particulier d'essayer de caractériser quelques propriétés intrinsèques d'une variété de méthodes à l'aide de la connaissance de certains algorithmes des opérateurs formulant les diverses équations en générales. L'intérêt pour la physique par exemple découle bien sûr du fait que de nombreux systèmes de la nature sont décrits par des équations aux dérivées partielles et que l'étude de ces dernières se fait souvent à l'aide de l'analyse spectrale des opérateurs différentiels correspondants ou par l'intermédiaire d'une élaboration profonde d'une théorie adaptée à une situation particulière donnée.

Il est intéressant de noter que de très nombreuses méthodes numériques [1, 2 sont employées pour résoudre les probèmes issus d'une large formulation des équations différentielles. Cela éventuellement peut dépendre souvent implicitement des géométries mises en oeuvre, de l'aspect particulier de type périodique ou de manière narturellement arbitraire, etc... Néanmoins, toutes ces applications ont subi d'énorme progrès dans la construction des réponses, notamment à cause de l'apparition et l'ammélioration de nouvelles formulations ou de nouvelles méthodes numériques. Ceux-ci sont dus peut être à l'augmentation de la taille de mémoire des ordinateurs qui ont déclenché ce bouleversement scientifique important.

On verra par la suite que notre méthode développée a conduit au problème de résolution d'un système linéaire pour les coefficients ou poids et la matrice est en générale pleine et selon le problème envisagé d'une taille relativement modérée peut conclure un résultat très satisfaisant.

La méthode quadratique généralisée utilisée dans ce travail s'appuie sur une description utilisant une famille de fonctions polynomiales comme une base décrivant la fonction d'onde dans les systèmes physiques en considération.

# Equation de Schrödinger indépendente du temps

## 1.1 Introduction

La résolution de l'équation générale de Schrödinger sans l'observable temps permet l'obtention d'une solution à la fonction d'onde et une évaluation de l'énergie correspondante. Cette manipulation s'exprime directement par l'introduction d'un potentiel décrivant une situation physique donnée. Particularisée par le cas des états liés, l'équation différentielle peut alors fournir des résultats discrets pour l'énergie et une fonction d'onde normalisable. La résolution numérique de l'équation de Schrödinger par sa transformation en un système d'équation linéaire à coefficients constants a permis la réalisation de modèles mathématiques aussi bien dans le cas des systèmes à potentiel simple que dans le cas de ceux de forme quelconque et compliquée. Par des simplifications adéquates, l'équation de Schrödinger a été également appliquée avec succès à la détermination de nombreux cas supposés jusqu'ici difficilement gérables.

Le problème fondamental de la mécanique quantique de l'atome est celui du

mouvement de l'electron dans un champ d'attraction central.

L'importance de ce problème tient à ce qu'l'hypothèse du champ central utilisé à la description du mouvement des electrons de l'atome s'avère très fructueuse pour le calcul des différentes propriétés des structures atomiques [3, 7, 8, 13].

Une telle description permet de se faire une idée plus nette des particularités du comportement des atomes et de déterminer leurs états énergétiques sans avoir à résoudre le problème de mécanique quantique de N corps qui présente des difficultés quasi-insurmontables.

## 1.2 Equation de Schrödinger stationnaire

Pour définir la fonction d'onde  $\Psi(r)$  d'une particule mobile dans un champ à symétrie sphérique  $V(r)$ , on doit résoudre l'équation de Schrödinger

$$
\Delta \Psi + \frac{2m}{\hbar^2} \left[ E - V(r) \right] \Psi = 0 \tag{1.1}
$$

où  $\hbar$  est la constante de Planck, m la masse de la particule,  $V(r)$  l'énergie potentielle, et  $\Delta\Psi = \frac{\partial^2\Psi}{\partial x^2} + \frac{\partial^2\Psi}{\partial y^2} + \frac{\partial^2\Psi}{\partial z^2}$  est connu comme le Laplacien de la fonction  $\Psi$ .

L'équation de Schrödinger est une équation aux dérivées partielles qui n'a de solutions que pour certaines valeurs de  $E$ , ou autrement dit les valeurs permises de  $E$ . Les valeurs permises de l'energie portent le nom de "valeurs propres" et les solutions  $\Psi$  qui leurs correspondent portent le nom de "fonctions propres ou caractéristiques".

Cette équation peut s'écrire symboliquement comme

$$
H\Psi = E\Psi \tag{1.2}
$$

où  $H = -\frac{\hbar^2}{2m}\Delta + V(r)$  est l'opérateur Hamiltonien associé à l'énergie E.

### Conditions à remplir par la fonction propre 1.2.1

• La fonction d'onde  $\Psi(r)$  doit être de carré sommable

$$
\int_{\infty} \left|\Psi(r)\right|^2 d^3r < \infty
$$

• La probabilité de trouver la particule de fonction d'onde  $\Psi(r)$  dans un élement de volume  $d^3r = dxdydz$  situé au point r est égale à l'unité:

- 
$$
\int_{\infty} dp = \int_{\infty} \Psi' x, y, z) \Psi^*(x, y, z) d^3r = 1
$$
,  $\Psi^*$  est le complexe conjugué de  $\Psi$ .

## 1.3 Equation de Schrödinger en coordonnées sphériques

Puisque le potentiel dans l'équation  $(1.1)$  depend de r, ceci suggère qu'on peut représenter  $\Delta$  en coordonnées sphériques, à la place des coordonnées cartésiennes. Rappelons la définition

$$
x = r\sin\theta\cos\varphi
$$

$$
y = r \sin \theta \sin \varphi
$$

$$
z=r\cos\theta
$$

$$
\text{ou } (0 \le r < \infty), \ (0 \le \theta \le \pi), \ (0 \le \varphi \le 2\pi).
$$

Le laplacien prend la forme

$$
\Delta = \frac{\partial^2}{\partial x^2} + \frac{\partial^2}{\partial y^2} + \frac{\partial^2}{\partial z^2}
$$
  
=  $\frac{1}{r^2} \frac{\partial}{\partial r} \left( r^2 \frac{\partial}{\partial r} \right) + \frac{1}{r^2 \sin \theta} \frac{\partial}{\partial \theta} \left( \sin \theta \frac{\partial}{\partial \theta} \right) + \frac{1}{r^2 \sin^2 \theta} \frac{\partial^2}{\partial \varphi^2}$  (1.3)

Le premier teme depend seulement de  $r$ , donnant un certain espoir q'une ap-

proche basée sur la séparation des variables pourrait aider à résoudre le problème.

### Séparation des variables 1.3.1

Comme première étape, on écrit la fonction d'onde  $\Psi\left(r,\theta,\varphi\right)$  comme un produit [6, 13, 15 17]

$$
\Psi(r,\theta,\varphi) = R(r)Y(\theta,\varphi) \tag{1.4}
$$

par substitution dans l'équation (1.2) ceci donne

$$
-\frac{\hbar^2}{2m} \left\{ Y(\theta,\varphi) \frac{1}{r^2} \frac{\partial}{\partial r} \left( r^2 \frac{\partial}{\partial r} \right) R(r) + R(r) \frac{1}{r^2 \sin \theta} \left[ \frac{\partial}{\partial \theta} \left( \sin \theta \frac{\partial}{\partial \theta} \right) + \frac{1}{\sin \theta} \frac{\partial^2}{\partial \varphi^2} \right] Y(\theta,\varphi) \right\}
$$

$$
-\left[ E - V(r) \right] R(r) Y(\theta,\varphi) = 0
$$

on peut diviser par  $R(r)Y(\theta,\varphi),$  on obtient (après multiplication par  $r^2)$  :

$$
\frac{1}{R}\frac{\partial}{\partial r}\left(r^2\frac{\partial R}{\partial r}\right) + \frac{2mr^2}{\hbar^2}\left[E - V(r)\right] = -\frac{1}{Y\sin\theta}\left[\frac{\partial}{\partial \theta}\left(\sin\theta\frac{\partial}{\partial \theta}\right) + \frac{1}{\sin\theta}\frac{\partial^2}{\partial \varphi^2}\right]Y\tag{1.5}
$$

le membre de gauche depend seulement de  $r$ , et le membre de droite depend seulement de  $\theta$  et  $\varphi$ , donc les deux membres s'identifient à une constante, laquelle on peut définir comme  $l(l + 1)$ . Ceci donne deux équations

$$
\frac{\partial}{\partial r}\left(r^2\frac{\partial R}{\partial r}\right) + \frac{2mr^2}{\hbar^2}\left[E - V(r)\right]R = l(l+1)R
$$

et

$$
-\left[\frac{1}{\sin\theta}\frac{\partial}{\partial\theta}\left(\sin\theta\frac{\partial}{\partial\theta}\right) + \frac{1}{\sin^2\theta}\frac{\partial^2}{\partial\varphi^2}\right]Y = Yl(l+1)
$$

La première équation est appelée l'équation radiale, et la seconde equation est appelée l'équation angulaire. La solution de l'équation angulaire radiale depend evidemment du choix de  $V(r)$ . Mais l'équation angulaire est universelle et valide pour tout potential central.

### Equation de Schrödinger dans un potentiel  $1.3.2$ central

Le mouvement d'une particule plongée dans un potentiel central  $V$ , qui ne depend que de la distance  $r$  à l'origine des coordonnées, est décrit par l'équation de Schrödinger de la forme [20-26]

$$
\left(-\frac{\hbar^2}{2m}\Delta + V(r)\right)\Psi(r) = E\Psi(r) \tag{1.6}
$$

d'après ce qui précède le laplacien  $\Delta$  s'écrit en coordonnées sphériques sous la forme

$$
\Delta = \frac{1}{r^2} \frac{\partial}{\partial r} \left( r^2 \frac{\partial}{\partial r} \right) + \frac{1}{r^2 \sin \theta} \frac{\partial}{\partial \theta} \left( \sin \theta \frac{\partial}{\partial \theta} \right) + \frac{1}{r^2 \sin^2 \theta} \frac{\partial^2}{\partial \varphi^2}
$$
(1.7)

le moment cinétique orbitale a pour forme

$$
L^{2} = -\hbar^{2} \left[ \frac{1}{\sin \theta} \frac{\partial}{\partial \theta} \left( \sin \theta \frac{\partial}{\partial \theta} \right) + \frac{1}{\sin^{2} \theta} \frac{\partial^{2}}{\partial \varphi^{2}} \right]
$$
(1.8)

ce qui donne

$$
\Delta = \frac{1}{r^2} \frac{\partial}{\partial r} \left( r^2 \frac{\partial}{\partial r} \right) - \frac{L^2}{\hbar^2 r^2}
$$

Les fonctions propres de  $L^2$  sont des fonctions appelées, les harmoniques sphériques  $Y_l^m(\theta, \varphi)$ , ayant pour valeurs propres  $l(l+1)\hbar^2$  avec  $l=1, 2, ...$  et m varie entre  $-l$  et  $+l$ . On a alors

$$
L^{2}Y_{l}^{m}(\theta,\varphi)=\hbar^{2}l(l+1)Y_{l}^{m}(\theta,\varphi)
$$
\n(1.9)

ainsi l'équation de Schrödinger prend la forme suivante :

$$
\left[-\frac{\hbar^2}{2m} \frac{1}{r^2} \frac{\partial}{\partial r} \left(r^2 \frac{\partial}{\partial r}\right) + \frac{\hbar^2}{2m} \frac{l(l+1)}{r^2} + V(r)\right] \Psi(r,\theta,\varphi) = E \Psi(r,\theta,\varphi) \quad (1.10)
$$

on voit que  $H = -\frac{\hbar^2}{2m} \frac{1}{r^2} \frac{\partial}{\partial r} \left( r^2 \frac{\partial}{\partial r} \right) + \frac{\hbar^2}{2m} \frac{l(l+1)}{r^2} + V(r)$  ne depend que de la variable  $r$  seulement, et donc l'équation de Schrödinger s'écrit

$$
\left[-\frac{\hbar^2}{2m} \frac{1}{r} \frac{\partial^2}{\partial r^2} r + \frac{\hbar^2}{2m} \frac{l(l+1)}{r^2} + V(r)\right] R(r) = ER(r) \tag{1.11}
$$

qu'on peut la reécrire sous la forme

$$
\left[-\frac{\hbar^2}{2m} \frac{1}{r} \frac{\partial^2}{\partial r^2} r + \frac{\hbar^2}{2m} \frac{l(l+1)}{r^2} + V(r)\right] R_{n,l}(r) = E_{n,l} R_{n,l}(r)
$$

Maintenant posons  $S_{n,l}(r) = r R_{n,l}(r)$ . La fonction  $S_{n,l}(r)$  vérifie alors l'équation différentielle

$$
\left[ -\frac{\hbar^2}{2m} \frac{\partial^2}{\partial r^2} + \frac{\hbar^2}{2m} \frac{l(l+1)}{r^2} + V(r) \right] S_{n,l}(r) = E_{n,l} S_{n,l}(r) \tag{1.12}
$$

On remarque que cette équation a la même forme que pour un système unidimensionel sauf qu'à l'énergie potentielle  $V(r)$  s'ajoute le terme  $\frac{\hbar^2}{2m} \frac{l(l+1)}{r^2}$  que l'on peut appeler terme de force centrifuge et qui s'annulle pour  $l = 0$ .

### Comportement à l'origine des solutions  $(r \longrightarrow 0)$  $1.3.3$

On suppose que le potentiel  $V(r)$  reste fini pour r tendant vers 0, ou au moins

ne tend pas vers l'infini plus rapidement que  $\frac{1}{r}$ , et  $V(r)$  vérifie la condition suivante

 $\lim_{r \to 0} V(r)r^2 = 0 \Longrightarrow V(r \to 0) = \frac{1}{r^{\alpha}}, \quad \alpha < 2.$  Considérant une solution de l'équation, et supposant q'elle se comporte à l'origine comme  $r^\nu$ 

$$
S_{n,l}(r)_{r \longrightarrow 0} = cr^{\nu} \tag{1.13}
$$

et en égalant à zéro le coefficient du terme dominant, on obtient la relation  $-\nu(\nu+1) + l(l+1) = 0$  et donc :  $\nu = -l$ ,  $\nu = l+1$ . Pour une valeur  $E_{n,l}$ , on a deux solutions linéairement indépendantes.

Les solutions acceptables de l'équation s'annulent à l'origine quel que soit  $l$ , puisque

$$
S_{n,l}(r)_{r \to 0} = cr^{l+1} \tag{1.14}
$$

Conséquemment, il faut ajouter à l'équation la condition

$$
S_{n,l}(0) = 0 \tag{1.15}
$$

### Comportement asymptotique  $(r \longrightarrow \infty)$ 1.3.4

On pose

$$
K=\frac{\sqrt{2mE}}{\hbar}
$$

l'équation devient

$$
\frac{\partial^2}{\partial r^2} S_{n,l}(r) + K^2 S_{n,l}(r) = 0 \qquad (1.16)
$$

puisque  $V(r)$  s'annule à l'infini et  $\frac{l(l+1)}{r^2}$  tend vers 0, alors  $S_{n,l}(r)$  se comporte à l'infini comme

 $S_{n,l}(r) = \exp(\pm iKr),$  si  $E > 0$ <br>  $S_{n,l}(r) = \exp(\pm Kr),$  si  $E < 0$ <br>
Dans le premier cas, on a  $R_{n,l}(r) = (1/r) \exp(\pm iKr)$  et on trouve une onde sphérique divergente exprimant un puit à l'origine et l'énergie est continue, on se trouve alors dans un état de diffusion.

Dans le deuxième cas, on a  $R_{n,l}(r) = (1/r) \exp(\pm Kr)$ , l'énergie est quantifiée relative à un état lié, et la solution exponentielle d'argument positif est à rejeter.

# *Méthodes d'approximation pour* les états stationnaires

Dans des situations plus compliquées, une solution exacte d'un problème de mécanique quantique peut ne pas être possible, dans de telles circonstances on doit se fonder sur des méthodes approximatives. Pour le calcul des états et des valeurs propres stationnaires, les méthodes utilisées sont la théorie des perturbations et les méthodes variationnelles.

La théorie des perturbations peut être appliquée quand le problème à résoudre dévie seulement légèrement d'un problème exactement soluble, par contre les méthodes variationnelles sont utiles pour le calcul des énergies d'état fondamental, si on a une certaine idée qualitative au sujet de la forme de la fonction d'onde.

## 2.1 Le principe variationnel

Définissons une énergie fonctionnelle comme:

$$
E\left[\Psi\right] = \frac{\langle \Psi \mid H \mid \Psi \rangle}{\langle \Psi \mid \Psi \rangle} \tag{2.1}
$$

• Chaque état dans le quel  $E[\Psi]$  est stationnaire est état propre de H, et vice versa. La valeur stationnaire de  $E[\Psi]$  est la valeur propre correspondante de H.

Une variation de  $| \Psi \rangle$  signifie

$$
|\Psi\rangle \longrightarrow |\Psi\rangle + |\delta\Psi\rangle \tag{2.2}
$$

alors nous prenons pour une variation de  $E[\Psi]$  :

$$
\delta E \left[ \Psi \right] = \delta \frac{\langle \Psi \mid H \mid \Psi \rangle}{\langle \Psi \mid \Psi \rangle} \tag{2.3}
$$

$$
= \delta \frac{\langle \Psi \mid H \mid \Psi \rangle}{\langle \Psi \mid \Psi \rangle} - \frac{\langle \Psi \mid H \mid \Psi \rangle}{\langle \Psi \mid \Psi \rangle^2} \delta \langle \Psi \mid \Psi \rangle. \tag{2.4}
$$

$$
= \frac{\langle \delta \Psi \mid H \mid \Psi \rangle}{\langle \Psi \mid \Psi \rangle} + \frac{\langle \Psi \mid H \mid \delta \Psi \rangle}{\langle \Psi \mid \Psi \rangle} - E[\Psi] \frac{\langle \delta \Psi \mid \Psi \rangle}{\langle \Psi \mid \Psi \rangle} - E[\Psi] \frac{\langle \Psi \mid \delta \Psi \rangle}{\langle \Psi \mid \Psi \rangle} \qquad (2.5)
$$

$$
= \frac{\langle \delta \Psi \mid H \mid \Psi \rangle}{\langle \Psi \mid \Psi \rangle} - E[\Psi] \frac{\langle \delta \Psi \mid \Psi \rangle}{\langle \Psi \mid \Psi \rangle} + \frac{\langle \Psi \mid H \mid \delta \Psi \rangle}{\langle \Psi \mid \Psi \rangle} - E[\Psi] \frac{\langle \Psi \mid \delta \Psi \rangle}{\langle \Psi \mid \Psi \rangle} \qquad (2.6)
$$

$$
= \frac{\langle \delta \Psi \mid H - E[\Psi] \mid \Psi \rangle}{\langle \Psi \mid \Psi \rangle} + \frac{\langle \Psi \mid H - E[\Psi] \mid \delta \Psi \rangle}{\langle \Psi \mid \Psi \rangle} = 0 \tag{2.7}
$$

choix de  $| \delta \Psi' \rangle = i | \delta \Psi \rangle$  et  $\langle \delta \Psi' | = -i \langle \delta \Psi |$ , nous obtenons

$$
\delta E[\Psi] = -\frac{\langle \delta \Psi | H - E[\Psi] | \Psi \rangle}{\langle \Psi | \Psi \rangle} + \frac{\langle \Psi | H - E[\Psi] | \delta \Psi \rangle}{\langle \Psi | \Psi \rangle} = 0 \tag{2.8}
$$

Ajoutant et soustrayant les deux conditions  $(2.7)$  et  $(2.8)$  on trouve:

$$
\langle \delta \Psi | H - E[\Psi] | \Psi \rangle = 0 \tag{2.9}
$$

$$
\langle \Psi | H - E[\Psi] | \delta \Psi \rangle = 0 \tag{2.10}
$$

pour des variations arbitraires,  $\langle \delta \Psi \rangle$  suit la condition pour être stationnaire

$$
\left(\ H - E\left[\Psi\right]\right) \mid \Psi \rangle = 0 \tag{2.11}
$$

et  $|\Psi\rangle$  est ainsi l'état propre de H avec la valeur propre  $E[\Psi]$ . La deuxième condition

 $\langle \Psi | (H - E[\Psi]) = 0$  donne le même résultat, puisque  $H = H^+$  et  $E[\Psi]$  vrais. Pour montrer l'autre direction, nous supposons que  $|\Psi\rangle$  est l'état propre de  $H$  avec la valeur propre  $E$ , alors

$$
E\left[\Psi\right] = \frac{\langle \Psi \mid H \mid \Psi \rangle}{\langle \Psi \mid \Psi \rangle} = E \tag{2.12}
$$

càd., pour  $|\Psi\rangle$ ,  $E[\Psi]$  est stationnaire.

### THEOREME 2.1 :

L'énergie fonctionnelle est une limite supérieure pour l'énergie  $E_0$  d'état fondamental:

$$
E\left[\Psi\right] \ge E_0 \tag{2.13}
$$

PREUVE 2.1 nsidèrons

$$
E\left[\Psi\right] - E_0 = \frac{\langle \Psi \mid H - E_0 \mid \Psi \rangle}{\langle \Psi \mid \Psi \rangle} \tag{2.14}
$$

vu la décomposition spectrale de  $H$ 

$$
H = \sum_{n=0}^{\infty} E_n \mid \Psi_n \rangle \langle \Psi_n \mid
$$
 (2.15)

et insérant ceci dans $(2.14)$  donne,

 $\qquad \qquad \blacksquare$ 

$$
E[\Psi] - E_0 = \frac{1}{\langle \Psi | \Psi \rangle} \sum_{n=0}^{\infty} | \langle \Psi | \Psi \rangle^2 | (E_n - E_0)
$$
  
= 
$$
\frac{1}{\langle \Psi | \Psi \rangle} \sum_{n=1}^{\infty} | \langle \Psi | \Psi \rangle^2 | (E_n - E_0) \ge 0
$$
 (2.16)

Le principe variationnel, selon Ritz, se manifeste donc par le choix d'une fonction d'onde d'essai  $\mid \Psi(\mu)\rangle$  comme fonction d'un ou plusieurs paramètres  $\mu$ et ensuite il faut déterminer le minimum de

$$
E(\mu) = \frac{\langle \Psi(\mu) | H | \Psi(\mu) \rangle}{\langle \Psi(\mu) | \Psi(\mu) \rangle}
$$
\n(2.17)

Le minimum de  $E(\mu)$  est alors la limite supérieure pour l'énergie d'état fondamental.

Un cas relativement simple est une dépendance linéaire de la fonction d'essai d'onde à légard des paramètres.

$$
|\Psi(\mu)\rangle = \sum_{\mu=1}^{N} c_{\mu} | \varphi_{\mu}\rangle
$$
 (2.18)

là où les  $\left\{ \varphi_{\mu}\right\}$  sont des fonctions et les  $c_{\mu}$  connus comme des paramètres à déterminer. Plaçant $\delta E[\Psi]=0$ 

$$
\langle \delta \Psi | H - E[\Psi] | \Psi \rangle = 0 \tag{2.19}
$$

et

$$
|\delta\Psi\rangle = \sum_{\mu} \delta c_{\mu} | \varphi_{\mu} \rangle
$$
 (2.20)

avec  $c_{\mu}$  arbitraire. Ceci mène

$$
\langle \varphi_{\mu} | H - E[\Psi] \sum_{v} c_{v} | \varphi_{v} \rangle = 0 \qquad (2.21)
$$

ou d'une manière equivalente

$$
\sum_{v} \langle \varphi_{\mu} | H | \varphi_{v} \rangle c_{v} = E[\Psi] c_{\mu} \qquad (2.22)
$$

C'est un problème de valeur propre de  $H$  dans l'espace des états  $\left\{\varphi_{\mu}\right\}.$  La valeur propre est la limite supérieure pour l'énergie d'état fondamental.

### Perturbation stationnaire: Cas non dégénéré  $2.2$

### 2.2.1 Position du problème

Dans cette section nous discuterons la théorie des perturbations de Rayleigh & Schrödinger, qui analyse les modifications des forces discrètes et les fonctions propres correspondantes d'un système quand une perturbation est appliquée [9, 10, 17. Nous considérons H l'Hamiltonien indépendant du temps tels qu'il peut être formulé et écrit en deux parties, à savoir

$$
H = H_0 + V
$$

La théorie des perturbations est fondée sur l'hypothèse que, quand  $V = 0$ , les valeurs propres  $E_n^{(0)}$ et les kets propres  $|n^{(0)}\rangle$  d'énergie exacte de  $H_0$  sont reliés par

$$
H_0 \mid n^{(0)} \rangle = E_n^{(0)} \mid n^{(0)} \rangle \tag{2.23}
$$

Nous sommes requis de trouver les kets propres et les valeurs propres approximatifs pour l'Hamiltonien.

$$
(H_0 + V) | n \rangle = E_n | n \rangle \tag{2.24}
$$

En général,  $V$  n'est pas l'opérateur du potentiel. Nous comptons que le  $V$  n'est pas très grand et ne devrait pas changer les valeurs propres et les kets propres de  $H_0$ .

Il est pratique de présenter un paramètre  $\lambda$  de façon que nous résolvons

$$
(H_0 + \lambda V) | n \rangle = E_n | n \rangle \tag{2.25}
$$

au lieu du problème original. Nous prenons $0\leq\lambda\leq1,$ le cas $\lambda=0$  correspond au cas non perturbé du problème et le cas  $\lambda = 1$  correspond entièrement au problème de force que nous voulons résoudre.

#### $2.2.2$ Développement formel de la perturbation

Nous traitons la perturbation d'un état lié. La supposition que V est petit comparé à la référence de l'énergie suggère que nous augmentions les valeurs propres perturbées et kets propres comme des séries entières en V.

Le développement de l'énergie et la fonction propre en puissance de  $\lambda$  donne immédiatement

$$
| n \rangle = | n^{(0)} \rangle + \lambda | n^{(1)} \rangle + \lambda^2 | n^{(2)} \rangle + \dots
$$
  

$$
E_n = E_n^{(0)} + \lambda E_n^{(1)} + \lambda^2 E_n^{(2)} + \dots
$$

et sont substitués dans l'équation d'onde pour donner.

$$
(H_0 + \lambda V) \left( |n^{(0)}\rangle + \lambda |n^{(1)}\rangle + \lambda^2 |n^{(2)}\rangle + ... \right)
$$
\n
$$
= \left( E_n^{(0)} + \lambda E_n^{(1)} + \lambda^2 E_n^{(2)} + ... \right) \times \left( |n^{(0)}\rangle + \lambda |n^{(1)}\rangle + \lambda^2 |n^{(2)}\rangle + ... \right)
$$
\n(2.26)

Puisque l'équation est censée être valide pour une gamme de valeurs de  $\lambda$ , nous pouvons égaliser les coefficients des puissances égales à  $\lambda$  des deux côtés pour obtenir une série d'équations qui représente des ordres successifs de la perturbation.

$$
\left(H_0 - E_n^{(0)}\right) \mid n^{(0)}\rangle = 0 \tag{2.27}
$$

$$
\left(H_0 - E_n^{(0)}\right) \mid n^{(1)}\rangle = \left(E_n^{(1)} - V\right) \mid n^{(0)}\rangle \tag{2.28}
$$

$$
\left(H_0 - E_n^{(0)}\right) \mid n^{(2)}\rangle = \left(E_n^{(1)} - V\right) \mid n^{(1)}\rangle + E_n^{(2)} \mid n^{(0)}\rangle \tag{2.29}
$$

$$
\left(H_0 - E_n^{(0)}\right) \mid n^{(3)}\rangle = \left(E_n^{(2)} - V\right) \mid n^{(2)}\rangle + E_n^{(2)} \mid n^{(1)}\rangle + E_n^{(3)} \mid n^{(0)}\rangle \tag{2.30}
$$

#### $2.2.2.1$ Perturbation d'ordre zéro

L'équ. (2.27) signifie que  $| n^{(0)} \rangle$  est un cas non perturbé des kets propres, comme prévu. Nous pouvons l'obtenir directement par la prise  $\lambda = 0$  que la valeur propre est  $E_n^{(0)}$ . Puisque nous nous occupons avec la perturbation d'un état lié, le ket d'état  $| n^{(0)} \rangle$  est discret.

#### 2.2.2.2 Perturbation de premier ordre

La multiplication d'un bra d'onde non perturbée de l'hamiltonien de gauche des deux côtés de l'équ. $(2.28)$ , nous obtenons

$$
\langle n^{(0)} | \left( H_0 - E_n^{(0)} \right) | n^{(1)} \rangle = \langle n^{(0)} | \left( E_n^{(1)} - V \right) | n^{(0)} \rangle \tag{2.31}
$$

$$
\langle m^{(0)} | \left( H_0 - E_n^{(0)} \right) | n^{(1)} \rangle = \langle m^{(0)} | \left( E_n^{(1)} - V \right) | n^{(0)} \rangle \tag{2.32}
$$

là où  $m = n$  l'équ. $(2.31)$  donne

$$
E_n^{(1)} = \langle n^{(0)} \mid V \mid n^{(0)} \rangle = V_{nn}
$$
 (2.33)

Il est commode pour calculer  $|n^{(1)}\rangle$  en se sert de

$$
|n^{(1)}\rangle = \sum_{m} c_m^{(1)} |m^{(0)}\rangle
$$
 (2.34)

Pour simplifier la notation, nous définissons.

$$
V_{mn} = \langle m^{(0)} \mid V \mid n^{(0)} \rangle \tag{2.35}
$$

De l'équ $(2.29)$ il vient

$$
\left(H_0 - E_n^{(0)}\right) \sum_m c_m^{(1)} \mid m^{(0)}\rangle = \left(E_n^{(1)} - V\right) \mid n^{(0)}\rangle \tag{2.36}
$$

$$
\sum_{m} c_{m}^{(1)} \left( E_{m}^{(0)} - E_{n}^{(0)} \right) \mid m^{(0)} \rangle = \left( E_{n}^{(1)} - V \right) \mid n^{(0)} \rangle \tag{2.37}
$$

la multiplication de  $\langle m^{(0)} \rangle$  jà gauche, nous fournit

$$
c_m^{(1)} = \frac{V_{mn}}{E_n^{(0)} - E_m^{(0)}}
$$
\n(2.38)

## 2.2.2.3 Perturbation de second ordre

La correction de second ordre de l'énergie est

$$
E_n^{(2)} = \langle n^{(0)} \mid V \mid n^{(1)} \rangle = \sum_{m \neq n} \frac{V_{mn} V_{nm}}{E_n^{(0)} - E_m^{(0)}} \tag{2.39}
$$

De même, nous obtenons pour  $\mid n^{(2)}\rangle$ 

$$
| n^{(2)} \rangle = \sum_{m} c_m^{(2)} | m^{(0)} \rangle
$$
 (2.40)

Pour calculer  $c_m^{(2)}$ , nous appliquons  $\langle m^{(0)} \rangle$  a gauche de l'équation de sorte que

$$
\langle m^{(0)} | \left( H_0 - E_n^{(0)} \right) | n^{(2)} \rangle = \langle m^{(0)} | \left( E_n^{(1)} - V \right) | n^{(1)} \rangle + \langle m^{(0)} | E_n^{(2)} | n^{(0)} \rangle
$$
\n(2.41)

ainsi on déduit

$$
c_m^{(2)} = \frac{1}{E_m^{(0)} - E_n^{(0)}} \left\{ \langle m^{(0)} \mid \left( E_n^{(1)} - V \right) \mid n^{(1)} \rangle + \langle m^{(0)} \mid E_n^{(2)} \mid n^{(0)} \rangle \right\}
$$
\n(2.42)

## Théorie stationnaire des perturbations: Cas 2.3 dégénéré

Jusqu'ici nous avons supposé que l'état perturbé diffère légèrement de l'état non perturbé de l'état lié. La méthode des perturbations pour un cas non dégénéré que nous avons développé échoue quand les états non perturbés sont dégénérés. Ce cas ne sera pas exposé ici, les détails peuvent être trouvés dans  $[1, 2, 4, 5, 9, 10, 17].$ 

# Introduction du potentiel  $'$ écranté'

## 3.1 Introduction

Dans ce chapitre on va présenter les résultats obtenus dans [19]. La méthode utilisée dans cet article est basée sur le traitement des solution sous forme de séries entières appliquées à l'équation de Schrödinger non relativiste avec des potentiels de type 'puissance inverse'.

Dans [18] Bose et Gupta ont calculé les solutions exactes des états liés de l'équation de Schrödinger avec un type spécial de potentiel de 'puissance inverse', appelé potentiel Coulombien 'écranté', exprimé par  $V_{a,b,\lambda}(r) = \frac{a}{r} + \frac{b}{r-\lambda}$ . Dans le cas symétrique  $(b = -a)$ , la méthode utilisé dans [19] donne des énergies nulles.

On va étendre les résultats [18] par le calcul des solutions des états liés et les énergies pour le potentiel symétrique  $V_{a,\lambda} = V_{a,-a,\lambda}$  à partir d'une forme particulière. Il a été observé que les solutions obtenues ici correspondent aux états fondamentaux aussi bien que les états excités

## 3.2 Etude par introduction d'une fonction d'essai

### Les états liés pour le potentiel 3.2.1

Nous commençons par l'équation réduite de Schrödinger

$$
\Phi''(r) + \left(E - V_{a,\lambda}(r) - \frac{K_2}{r^2}\right) \Phi(r) = 0, (r \ge 0)
$$
\n(3.1)

dont l'interaction  $V_{a,\lambda}(r)$  considérée a la forme suivante:

$$
V_{a,\lambda}(r) = \frac{a}{r} - \frac{a}{r - \lambda} \tag{3.2}
$$

Le but est de chercher les énergies exactes des états liés. Dans ce développement nous utilisons les unités atomiques standards suivantes:  $\hbar = 2m = 1$ . Le terme constant  $K_2$  peut contenir le nombre quantique angulaire  $l$  dans la manière habituelle, et s'identifie comme:  $K_2 = l(l+1)$ . Les paramètres a et  $\lambda$  accomplissent les conditions  $a\rangle 0, \lambda\rangle 0$ ; la signification que le potentiel  $V_{a,\lambda}$ présente des paliers simples à  $r\,=\,0$  et<br>  $r\,=\,\lambda$  comme il est représenté sur la figure 1.

Nous rappelons d'abord les résultats décrits par Bose et Gupta [18]. Ils ont employé un ansatz de la forme:

$$
\Phi(r) = \exp(\beta r) \sum_{i=0}^{p} b_i (r - \lambda) r^{i+\nu}
$$
\n(3.3)

Section 3.2 Etude par introduction d'une fonction d'essai

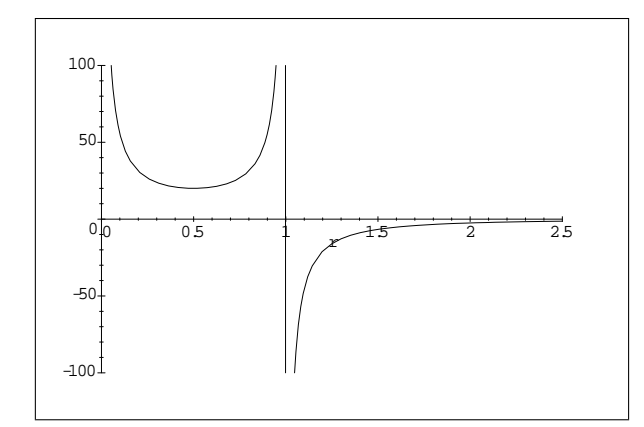

Fig 1 : Le potentiel  $V_{5.1}$ 

et des valeurs appropriées de choix pour les constantes  $\beta$  et  $\nu,$  ils ont obtenu la formule pour les valeurs propres  $E_p$  de l'énergie.

$$
E_p = -\frac{(a+b)^2}{4(l+p+2)^2}
$$
\n(3.4)

là où  $p\in N,\,p=0$  correspond à l'énergie de l'état fondamental et  $~p\rangle1$  correspond aux énergies des états excités. On le voit facilement au cas où  $b = -a$ , l'énergie (3.4) disparaîtrait et les solutions sont toujours calculées à partir de  $(3.3).$ 

#### $3.2.2$ Les solutions exactes

Pour trouver les solutions exactes possibles, on remplace la fonction d'onde  $\Phi$  par son expression et utilisant H

$$
H = -\frac{d^2}{dr^2} + V(r) + \frac{l(l+1)}{r^2}
$$

dans l'équation aux valeurs propres de Schrödinger.

$$
H\Phi=E\Phi
$$

et après une série de développement, on trouve un système de trois termes dans le quel nous avons remplacé

$$
E = -\beta^2 \tag{3.5}
$$

ainsi nous obtenons une formule de récurrence suivante [19]

$$
A_n b_n + B_{n+1} b_{n+1} + C_{n+2} b_{n+2} = 0 \tag{3.6}
$$

avec les coefficients

$$
A_n = 2\beta \left( n + \nu + 1 \right) \tag{3.7}
$$

$$
B_n = -2\beta \lambda (n+\nu) + (n+\nu+1)(n+\nu) - K_2 + a\lambda \tag{3.8}
$$

$$
C_n = -\lambda ((n + \nu) (n + \nu - 1) - K_2)
$$
 (3.9)

pour une expansion d'ordre  $\boldsymbol{n}$  , il devra nécessairement que les conditions suivantes soient remplies:

$$
(a) C_n = 0
$$

$$
(b) b_{n+1} = 0
$$

tels que

$$
b_n = (-1)^n \left[ \prod_{s=1}^n \frac{1}{C_s} \right] \Delta_n
$$

De la série (3.3) donc finie, nous devons avoir  $b_p \neq 0$ , signifie que

$$
A_p = 0 \Longleftrightarrow 2\beta (p + \nu + 1) = 0,
$$

Ce qui est accompli en choisissant l'un ou l'autre  $\beta = 0$  ou  $\nu = -p - 1$ . Plaçant $\ \beta\,=\,0$ , ainsi $E\,=\,0,$  à partir de  $E\,=\,-\beta^2,\,$ qui mène aux solutions d'énergie nulle, donc il faut avoir

$$
\nu=-p-1
$$

Discutons quelques conséquences de ce choix.

#### 3.2.2.1 Régularité de  $\Phi$

Pour  $p\,\geq\,0$  la fonction d'onde  $\Phi$  contient un facteur de type inverse en puissance, car elle peut facilement être semblable à  $(3.3)$ . Par conséquent, elle n'est pas régulière à  $r=0,$ en particulier $\Phi\notin L^{2}\left(0,\infty\right).$ 

Ce n'est pas contradictoire avec la mécanique quantique, puisque  $\Phi$  pour un état lie caractérise une particule localisée seulement dans  $(\lambda, \infty)$ , et qui ne peut pas être dans  $(0, \lambda)$ figure1. En outre, la solution correcte  $\Psi$  des états liés s'écrit

$$
\Psi(r) = \begin{Bmatrix} 0 \text{ si } r \in (0, \lambda) \\ \Phi(r) \text{ si } r \in (\lambda, \infty) \end{Bmatrix}
$$
\n(3.10)

de plus  $\Psi \in L^2(0,\infty)$ , nous devons montrer $\int_{0,\infty} |\Psi(r)|^2 dr \infty$ .<br>D'abord , il se tient.

$$
\int_{(0,\infty)} |\Psi(r)|^2 dr = \int_{(0,\lambda)} |\Psi(r)|^2 dr + \int_{(\lambda,\infty)} |\Psi(r)|^2 dr
$$

#### Dépendance entre  $K_2$  et  $p$ 3.2.2.2

Exigeant  $b_0 \neq 0$  nous devons avoir  $C_0 = 0$  cf. relation (3.9), pour la valeur  $p=0$  signifiant que  $K_2$  et  $v$  sont corrélés entre eux;

$$
-\lambda(\nu(\nu-1)-K_2)=0 \Longrightarrow K_2=\nu(\nu-1)
$$

en raison de  $\nu = -p - 1$  il suit une interdépendance entre  $K_2$  et p:

$$
K_2 = (p+1)(p+2)
$$
\n(3.11)

Soit  $K_2 = l(l + 1)$  nous obtenons à partir de (3.11) la relation

$$
l = p + 1 \tag{3.12}
$$

Nous sommes maintenant en position pour calculer les états et les énergies correspondantes de l'équation (3.1).

#### 3.2.2.3 Cas1:  $p = 0$

Les corrélations (3.11) et (3.12) se simplifient à  $K_2 = 2$  et à  $l = 1$ , respectivement. De  $(3.8)$  nous déduisons

$$
B_0 = 2\lambda\beta - 2 + a\lambda = 0, \text{ et } \beta = \frac{2 - a\lambda}{2\lambda}
$$

ce qui détermine la valeur propre de l'énergie  $E_0 = -\beta^2$  ou encore

$$
E_0 = -\left(\frac{2 - a\lambda}{2\lambda}\right)^2\tag{3.13}
$$

avec La fonction propre correspondante  $\Phi_0$ , définie sur  $(\lambda, \infty)$ .

$$
\Phi_0(r) = b_0 \left( 1 - \frac{\lambda}{r} \right) \exp \frac{(2 - a\lambda)r}{2\lambda} \tag{3.14}
$$

avec  $b_0$  une constante de normalisation.

### Remarque

1) Observez que  $\Phi_0$  est seulement normalisable si  $a\lambda/2$ . Ceci peut être interprété comme suit: si  $\lambda$  est trop petit, la singularité répulsive à  $r = 0$ empêche la particule décrite par  $\Phi$  dans  $[\lambda, \infty]$  d'être dans un état lié. Si a est trop petit, la singularité au point  $r = \lambda$  est trop faible pour compenser l'influence de la singularité à  $r = 0$ , dans cette situation il n'existe pas d'état lié. Dans le cas  $a\lambda$  2 la constante de normalisation  $b_0$  est déterminée par la condition.

$$
\int_{(\lambda,\infty)}|\Phi_0(r)|^2 dr = 1.
$$

2) Comportement asymptotique de  $E_0$ , quand  $\lambda \longrightarrow \infty$  dans le potentiel  $V_{a,\lambda}$ , il apparaît un terme dominant  $\sim 1/r$  et on s'attend à ce que  $E_0$  converge à une énergie d'état lié de type de Coulomb. En effet nous trouvons,

$$
\lim_{\lambda \to \infty} E_0 = -\lim_{\lambda \to \infty} \left(\frac{2 - a\lambda}{2\lambda}\right)^2
$$

$$
= -\frac{a^2}{4}
$$
#### $3.2.2.4$ **Cas 2:**  $p = 1$ .

L'interrelation (3.11) donne $K_2=6$  et  $l=2$  et de la formule de récurrence  $(3.6)$  nous obtenons les système suivant:

$$
B_0 b_0 + C_1 b_1 = 0
$$
  
\n
$$
A_0 b_0 + B_1 b_1 = 0
$$
\n(3.15)

signifiant qu'une solution non triviale pour  $b_0$  et  $b_1$  existe si et seulement si.

$$
\det\left(\begin{array}{cc}B_0 & C_1\\A_0 & B_1\end{array}\right) = 0
$$

ce qui donne explicitement.

$$
\det\begin{pmatrix} B_0 & C_1 \\ A_0 & B_1 \end{pmatrix} = \det\begin{pmatrix} \lambda \left(4\beta + a\right) - 4 & 4\lambda \\ -2\beta & \lambda \left(2\beta + a\right) - 6 \end{pmatrix} \tag{3.16}
$$
\n
$$
= 6a\beta\lambda^2 - 24\beta\lambda - 10a\lambda + a^2\lambda^2 + 8\beta^2\lambda^2 + 24 = 0
$$

la solution de  $(3.16)$  donne les différentes valeurs du paramètre  $\beta$ , ainsi pour  $E = -\beta^2$  on trouve les solutions  $E_{1,0}$  et  $E_{1,1}$ .

$$
E_{1,0} = -\left(\frac{12 - 3a\lambda + \sqrt{(-4 + a\lambda)(12 + a\lambda)}}{8\lambda}\right)^2\tag{3.17}
$$

$$
E_{1,1} = -\left(\frac{12 - 3a\lambda - \sqrt{(-4 + a\lambda)(12 + a\lambda)}}{8\lambda}\right)^2\tag{3.18}
$$

Section 3.2 Etude par introduction d'une fonction d'essai

avec les fonctions propres correspondantes  $\Phi_{1,0}$  et  $\Phi_{1,1}$ , données par,

$$
\Phi_{1,0}(r) = \exp\left(\frac{12 - 3a\lambda + \sqrt{(-4 + a\lambda)(12 + a\lambda)}}{8\lambda}r\right) \left(\frac{b_0}{r} - \lambda \frac{b_0}{r^2} + b_1 - \lambda \frac{b_1}{r^2}\right)
$$

où

$$
b_0 = \frac{8\lambda}{-4 + a\lambda - \sqrt{(-4 + a\lambda)(12 + a\lambda)}} b_1
$$
\n(3.19)

et

$$
\Phi_{1,1}(r) = \exp\left(\frac{12 - 3a\lambda - \sqrt{(-4 + a\lambda)(12 + a\lambda)}}{8\lambda}r\right) \left(\frac{b_0}{r} - \lambda \frac{b_0}{r^2} + b_1 - \lambda \frac{b_1}{r^2}\right)
$$

où

$$
b_0 = \frac{8\lambda}{-4 + a\lambda + \sqrt{(-4 + a\lambda)(12 + a\lambda)}} b_1 \tag{3.20}
$$

Les relations entre  $b_0$  et  $b_1$  sont obtenues à partir du système linéaire (3.15). Les figures 2 et 3 montrent les densités de probabilité radiales  $\mid \Phi_{1,0} \mid^2$ et  $\mid \Phi_{1,1} \mid^2$ 

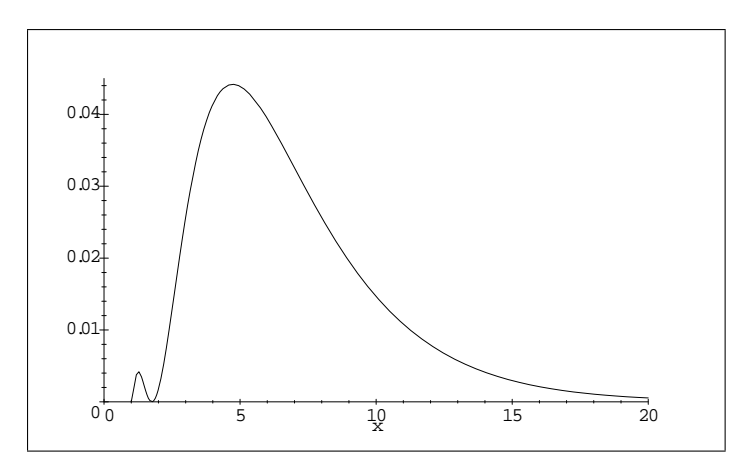

Fig 2: La densité de probabilité radiale |  $\Phi_{1.0}$  |^2 avec  $\lambda=1;\,a=7;b_1=1,\,\Phi_{1.0}$  représente le premier état excité.

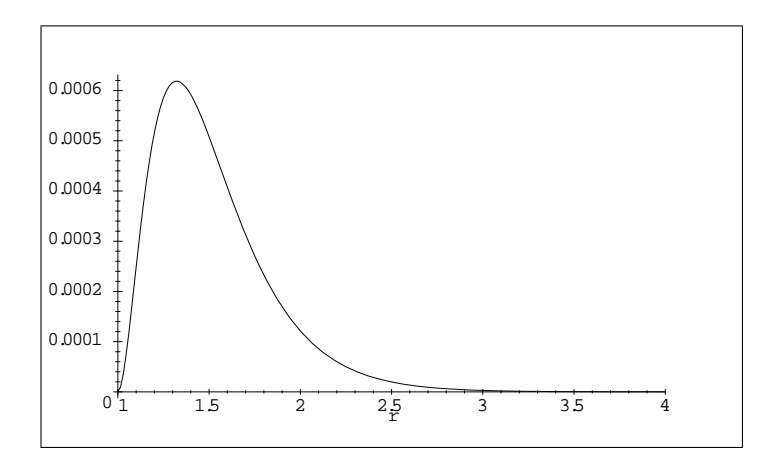

Fig 3: La densité de probabilité radiale |  $\Phi_{1.1}$  |^2<br>avec  $\lambda=1; a=7;$   $b_1=1,$   $\Phi_{1.1}$  <br>représente l'état fondamental.

#### 3.2.2.5 **Cas 3** :  $p > 1$

Nous avons  $\nu = -p - 1$ , la formule d'interrelation (3.11) donne  $K_2 = (p + 1)$  $(p+2)\mathrm{et}\ l=p+1$  et de la formule de récurrence (3.6) nous obtenons le système linéaire donnant les différentes quantités  $b_i$ .

$$
\begin{pmatrix}\nB_0 & C_1 & 0 & & & & & 0 \\
A_0 & B_1 & C_2 & 0 & & & & \\
 & A_1 & B_2 & C_3 & 0 & & & \\
 & & & & & & 0 \\
0 & & & & & & & \n\end{pmatrix}\n\begin{pmatrix}\nb_0 \\
b_1 \\
b_2 \\
b_3\n\end{pmatrix} = 0 \qquad (3.21)
$$

qui a une solution non triviale si:

$$
\det \begin{bmatrix} B_0 & C_1 & 0 & 0 & 0 & 0 & 0 \\ A_0 & B_1 & C_2 & 0 & 0 & 0 & 0 \\ 0 & A_1 & B_2 & C_3 & 0 & 0 & 0 \\ 0 & 0 & 0 & 0 & 0 & 0 \\ 0 & 0 & 0 & 0 & 0 & C_p \\ 0 & 0 & 0 & 0 & 0 & A_{p-1} & B_p \end{bmatrix} = 0
$$
 (3.22)

Le membre gauche de l'équation (3.22) est un polynôme du degré  $p$  en  $\beta$  et doit être résolu pour les différentes valeurs de  $\beta$  et par conséquent les valeurs propres s'obtiennent par  $E = -\beta^2$ .

## Applications numériques  $3.2.3$

Comme nous avons trouvé ces solutions exactes , il est nécessaire de  $\,$ souligner la remarque suivante:

telle que la normalisation des fonctions propres conduit aux conditions suivantes :

$$
a\lambda\n\begin{cases}\n\lambda\lambda\end{cases}\n\begin{cases}\n\lambda\lambda\end{cases}\n\Rightarrow \{a\lambda\}\n\begin{cases}\n\lambda\lambda\end{cases}\n\Rightarrow \lambda = 1/\beta_{1,0} = -\sqrt{-E_{1,0}} \text{ et } \beta_{1,1} = -\sqrt{-E_{1,1}} \\
\begin{cases}\nA_p = 2\beta(p + \nu + 1) = 0 \\
C_p = -\lambda((p + \nu)(p + \nu - 1) - k_2) = 0\n\end{cases}\n\Rightarrow\n\begin{pmatrix}\n\beta \neq 0 \\
\nu = -p - 1 \\
\lambda \neq 0 \\
K_2 = (p + \nu)(p + \nu - 1)\n\end{pmatrix}
$$

La formule du potentiel s'écrit comme suit :

$$
V_{a,\lambda} = \frac{a}{r} - \frac{a}{r - \lambda}
$$

## 3.2.3.1 Les solutions

Case 1: 
$$
p = 0
$$

\n
$$
\begin{pmatrix}\n\beta \neq 0 \\
\nu = -1 \\
\lambda \neq 0\n\end{pmatrix} \Rightarrow K_2 = 2
$$
\n
$$
\begin{aligned}\nk_2 &= \nu (\nu - 1) \\
b_n &= (-1)^n \left[ \prod_{s=1}^n \frac{1}{C_s} \right] \Delta_n \\
b_1 &= -\frac{B_0}{C_1} = \frac{-2\beta\lambda(-1) - k_2 + a\lambda}{2\beta} \\
b_1 &= \frac{-2\beta\lambda(-1) - 2 + a\lambda}{2\beta}, \text{ la solution est } \beta = \left\{ \frac{1}{2\lambda} \left( -a\lambda + 2 \right) \right\} \text{ si } \lambda \neq 0\n\end{aligned}
$$

ou encore

$$
E_0 = -\beta^2 = -\left[\frac{1}{2\lambda}(-a\lambda + 2)\right]^2\tag{3.23}
$$

La fonction  $\Phi$  s'écrit comme suit :

$$
\Phi(r) = b_0 \exp\left(\frac{1}{2\lambda} \left(-a\lambda + 2\right) r\right) \left(1 - \frac{\lambda}{r}\right) \tag{3.24}
$$

Le tableau 1, illustre les solutions avec plusieurs cas,  $E_0$  représente lénergie de l'état fondamental, obtenue par la formule analytique.

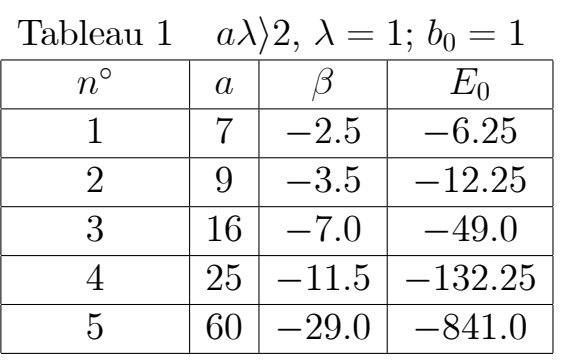

Le cas du  $n^{\circ}1$ :  $(a = 7; \ \beta = -2.5; \ b_0 = 1; \ \lambda = 1)$ et  $E_0 = -\left[\frac{1}{2\lambda}(-a\lambda + 2)\right]^2$ alors  $E_0 = -6.25$ . On remplace  $a, \beta, b_0$  et  $\lambda$  dans l'expression de  $V_{7,1}(r)$ , on trouve  $V_{7,1}(r) = \frac{7}{r} - \frac{7}{r-1}$ .

La fonction  $\Phi_0$  s'écrit comme  $\Phi(r) = e^{-2.5r} (1.0 - \frac{1.0}{r})$ . Le graphe de la

fonction d'onde relative au  $n^{\circ}1$  est représentée par la figure 4.

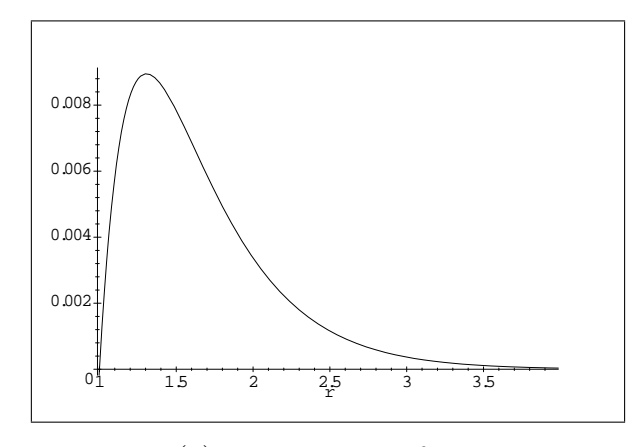

Fig 4:  $\Phi(r)$  désigne l'état fondamental relative au cas  $n^{\circ}1$ 

Le cas du  $n^{\circ}2$ :  $(a = 9; \ \beta = -3.5; \ b_0 = 1; \ \lambda = 1)$  et  $E_0 = -\left[\frac{1}{2\lambda}(-a\lambda + 2)\right]^2$ alors  $E_0 = -12.25$ . On remplace  $a, \beta, b_0$  et  $\lambda$  dans l'expression de  $V_{9,1}(r)$ , on trouve  $V_{9,1}(r) = \frac{9}{r} - \frac{9}{r-1}$ .

La fonction  $\Phi_0$ s'écrit comme  $\Phi(r) = e^{-3.5r} (1.0 - \frac{1.0}{r})$ . Le graphe de la fonction d'onde relative au cas  $n^{\circ}2$  est montré dans la figure 5.

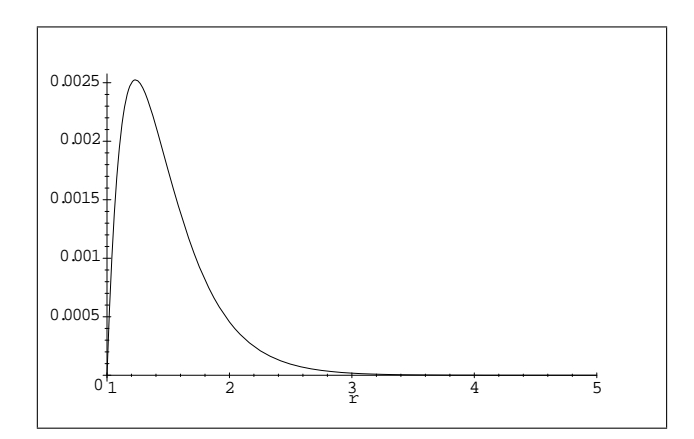

Fig 5:  $\Phi(r)$  désigne l'état fondamental relative au cas  $n^{\circ}2$ 

• Cas 2: 
$$
p = 1
$$
  
\n
$$
\begin{pmatrix}\n\beta = 0 \\
\nu = -p - 1 \\
\lambda \neq 0 \\
K_2 = (p + 1)(p + 2)\n\end{pmatrix} K_2 = (p + \nu)(p + \nu - 1) \begin{pmatrix}\n\beta \neq 0 \\
\nu = -2 \\
\lambda \neq 0 \\
K_2 = 6\n\end{pmatrix}
$$
\ndet  $\begin{pmatrix}\nB_0 & C_1 \\
B_0 & C_1 \\
A_0 & B_1\n\end{pmatrix} = 0$   
\n
$$
\beta = \begin{cases}\n\beta_{1.0} = \frac{1}{8\lambda^2} \left(12\lambda - 3a\lambda^2 + \sqrt{-48\lambda^2 + 8a\lambda^3 + a^2\lambda^4}\right), \\
\beta_{1.1} = \frac{1}{8\lambda^2} \left(12\lambda - 3a\lambda^2 - \sqrt{-48\lambda^2 + 8a\lambda^3 + a^2\lambda^4}\right), \\
\text{Pour } \lambda = 1, \text{ on trouve les énergies propres suivantes}\n\end{cases}
$$

$$
E = -\beta^2 = \begin{pmatrix} -\left(\frac{3}{2} - \frac{1}{8}\sqrt{8a + a^2 - 48} - \frac{3}{8}a\right)^2\\ -\left(\frac{3}{2} + \frac{1}{8}\sqrt{8a + a^2 - 48} - \frac{3}{8}a\right)^2 \end{pmatrix}
$$
(3.25)

Les fonctions d'ondes correspondantes sont

$$
\Phi_{1,1}(r) = \exp\left(\left(\frac{3}{2} - \frac{1}{8}\sqrt{8a + a^2 - 48} - \frac{3}{8}a\right)r\right)\left(\frac{b_0}{r} - \frac{b_0}{r^2} + b_1 - \frac{b_1}{r}\right)
$$
  
\n
$$
b_0 = \frac{8}{-4 + a + \sqrt{(-4 + a)(12 + a)}}b_1\tag{3.26}
$$

$$
\Phi_{1,0}(r) = \exp\left(\left(\frac{3}{2} + \frac{1}{8}\sqrt{8a + a^2 - 48} - \frac{3}{8}a\right)r\right)\left(\frac{b_0}{r} - \frac{b_0}{r^2} + b_1 - \frac{b_1}{r}\right)
$$
\n
$$
b_0 = \frac{8}{-4 + a - \sqrt{(-4 + a)(12 + a)}}b_1\tag{3.27}
$$

Le tableau 2, illustre les solutions avec plusieurs cas,  $E_{1,1}$  et  $E_{0,1}$  représentant les énergies de l'état fondamental et le premier état excité respectivement, obtenues par formulation analytique.

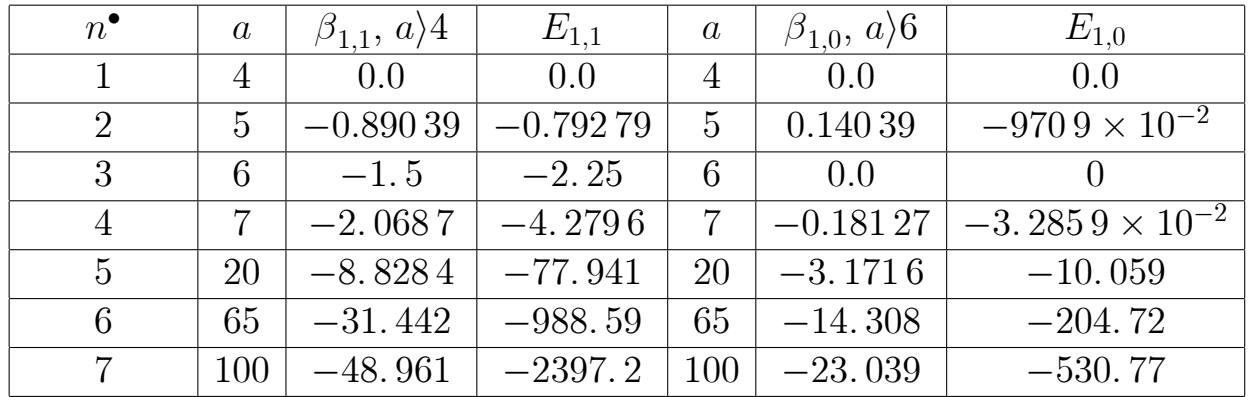

Tableau 2

Le cas du  $n^{\circ}6$  :  $(a = 65; \beta_{1.0} = -14.308; \lambda = 1)$  et  $E_{1,0} = -\beta^2$  alors  $E_{1,0} =$ -204.72. On remplace  $a, \beta_{1,0}, b_0$  et  $b_1$  dans l'expression de  $V_{65,1}(r)$ , on trouve  $V_{65,1}(r) = \frac{65}{r} - \frac{65}{r-1}.$ 

La fonction  $\Phi_{1,0}$  s'écrit comme  $\Phi_{1,0}(r) = \exp(-14.308r) \left(\frac{1.0618}{r^2} - \frac{2.0618}{r} + 1.0\right)$ . Le graphe de la fonction d'onde relative au cas  $n^{\circ}6$  est affiché dans la figure 6.

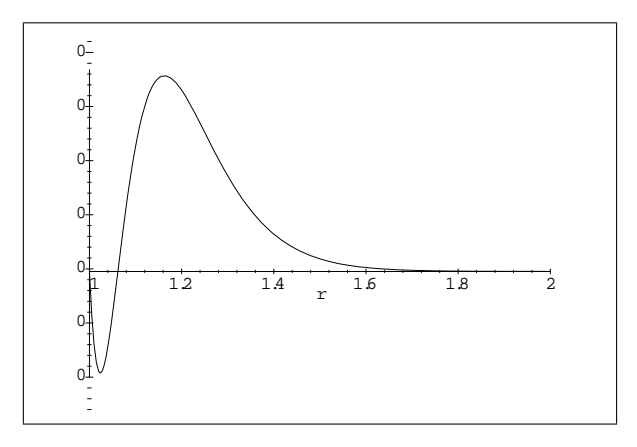

Fig $6:\!\Phi_{1,0}\left(r\right)$ dsigne le 1ertat excit, cas

 $n^{\circ}6$ .

• Cas3  $p=2$ 

$$
n = p + 1
$$

$$
b_n = (-1)^n \left[ \pi_{s=1}^n \frac{1}{C_s} \right] \Delta_n
$$

$$
b_3 = (-1)^3 \left[ \frac{1}{C_1 C_2 C_3} \right] \Delta_3
$$

$$
\Delta_3 = \begin{pmatrix} B_0 & C_1 & 0 \\ A_0 & B_1 & C_2 \\ 0 & A_1 & B_2 \end{pmatrix}
$$
la fonction d'onde est:

 $\Phi\left(r\right) = \exp\left(\beta r\right) \left[ \frac{b_{0}}{r^{2}} - \lambda \frac{b_{0}}{r^{3}} + \frac{b_{1}}{r} - \lambda \frac{b_{1}}{r^{2}} + b_{2} - \lambda \frac{b_{2}}{r} \right]$ 

 $(3.28)$ 

Le tableau 3, illustre les solutions avec plusieurs cas, où  $E$  est obtenue par l'équation (4-a),  $E_{2.0}$  ,  $E_{2.1}$  et  $E_{2.2}$  représentent les énergies de l'état fondamental , le premier et le second états excités respectivement.  $\,$ 

| тарнеац э      |                  |                          |               |                |  |                               |  |  |  |
|----------------|------------------|--------------------------|---------------|----------------|--|-------------------------------|--|--|--|
| $n^{\circ}$    | $\boldsymbol{a}$ | $\beta_{2,2}$            |               | $\beta_{2,1}$  |  | $\beta_{2,0}$                 |  |  |  |
| $\mathbf{1}$   | 13               | $-9.2909 \times 10^{-2}$ |               | $-0.9702$      |  | $-4.8536$                     |  |  |  |
| $\overline{2}$ | 20               | $-.975423903$            |               | $-2.792901527$ |  | $-8.565007903$                |  |  |  |
| 3              | 25               | $-1.701727507$           |               | $-4.069776277$ |  | $-11.14516288$                |  |  |  |
| 4              | 32               | $-2.770101596$           |               | $-5.846092686$ |  | $-14.71713905$                |  |  |  |
| $n^{\circ}$    | $E_{2.0}$        |                          |               | $E_{2.1}$      |  | $E_{2,2}$                     |  |  |  |
| $\mathbf{1}$   |                  | $-23.55743296$           |               | $-.94128804$   |  | $-8.632082281 \times 10^{-3}$ |  |  |  |
| $\overline{2}$ | $-73.35936038$   |                          | $-7.80029894$ |                |  | $-.9514517905$                |  |  |  |
| 3              |                  | $-124.2146556$           |               | $-16.56307894$ |  | $-2.895876508$                |  |  |  |
| 4              |                  | $-216.5941818$           |               | $-34.17679969$ |  | $-7.673462852$                |  |  |  |

 $\mathbf{Table}$  $\Omega$ 

pour  $\nu = -3$ ;  $K_2 = 12$  alors

$$
\det \begin{pmatrix} \lambda (6.0\beta + a) - 6.0 & 6\lambda & 0 \\ -4.0\beta & \lambda (4.0\beta + a) - 10.0 & 10.0\lambda \\ 0 & -2.0\beta & \lambda (2.0\beta + a) - 12.0 \end{pmatrix} = 0
$$

pour  $\lambda = 1$  et  $a = 13$  la solution est obtenue pour

Section 3.2 Etude par introduction d'une fonction d'essai

$$
\beta = \begin{cases}\n-9.2909 \times 10^{-2} \\
-0.9702 \\
-4.8536\n\end{cases}
$$

Le cas du n°1 :  $(\lambda = 1; \ \beta_{2,2} = -9.2909 \times 10^{-2}; \ a = 13)$  et  $\begin{Bmatrix} b_0 = 1 \\ b_1 = -\frac{B_0}{C_1}b_0 \\ b_2 = \frac{B_1B_0 - A_0C_1}{C_1C_2}b_0 \end{Bmatrix}$ 

alors

 $\bullet$  Le potentiel se met sous la forme

$$
v(r) = \frac{13}{r} - \frac{13}{r-1}
$$

 $\bullet\,$  L'énergie du second état excité s'écrit :

$$
E_{2.2} = -\beta_{2.2}^2
$$
  
= -8.632082281 × 10<sup>-3</sup>

 $\bullet~$  La fonction d'onde  $\Phi_{2.2}$  du second état excité s'écrit comme suit :

$$
\Phi_{2.2} = \exp\left(-9.2909 \times 10^{-2}r\right) \left(\frac{2.073757667}{r^2} - \frac{1.0}{r^3} - \frac{1.318816667}{r} + .2450589995\right).
$$

Le graphe de la fonction d'onde relative au cas  $n^{\circ}1$  est illustré dans la figure 7.

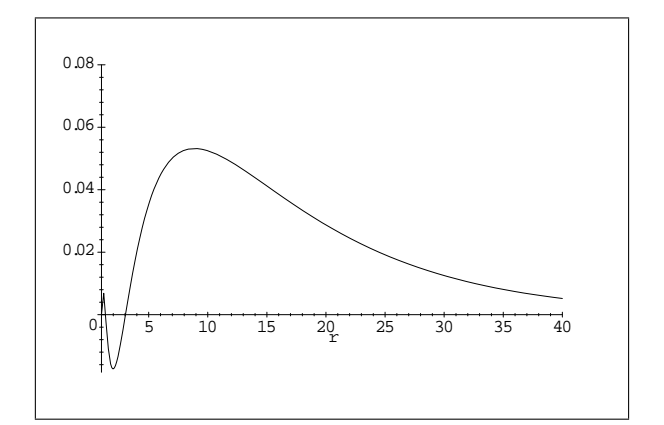

Fig 7:  $\Phi_{2,2}(r)$  dsigne le  $2^{eme}$  tat excit : cas  $n^{\bullet}1$ 

Let 
$$
\text{cas du } n^{\circ}1
$$
:  $(\lambda = 1; \ \beta_{2,1} = -0.9702; \ a = 13)$ 

\nLet  $\begin{cases} \n b_0 = 1 \\
 b_1 = -\frac{B_0}{C_1}b_0 \\
 b_2 = \frac{B_1B_0 - A_0C_1}{C_1C_2}b_0\n \end{cases}$ 

\nand  $b_0 = 1, b_1 = -0.9702; \ a = 13$ 

 $\bullet$  Le potentiel est de la forme:

$$
v(r) = \frac{13}{r} - \frac{13}{r-1}
$$

 $\bullet~$  L'énergie du premier état excité s'écrit :

$$
E_{2.1} = -\beta_{2.1}^2
$$
  
= -.94128804

<br> $\bullet\,$  La fonction  $\Phi_{2.1}$  du premier état excité s'écrit comme suit

 $\Phi_{2.1}(r) = e^{-.9702r}(\frac{1.196466667}{r^2} - \frac{1.0}{r^3} + \frac{.2089181174}{r} - .4053847841)$ . Le graphe

de la fonction d'onde relative au cas  $n^{\circ}1$  est fait dans la figure 8.

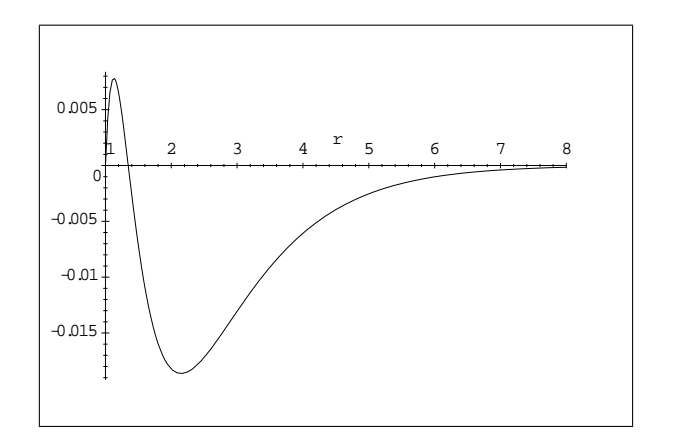

Fig $8:\!\Phi_{2.1}\left(r\right)$ dsigne le $1^{\rm er}$ tat excit au cas

 $n^{\bullet}1$ 

pour  $\lambda = 1$ ;  $a = 20$ 

La solution est pour

$$
\beta = \begin{cases}\n-.975423903 \\
-8.565007903 \\
-2.792901527\n\end{cases}
$$

et la fonction d'onde s'écrit:

$$
\Phi(r) = \exp(\beta r) \left[ \frac{b_0}{r^2} - \lambda \frac{b_0}{r^3} + \frac{b_1}{r} - \lambda \frac{b_1}{r^2} + b_2 - \lambda \frac{b_2}{r} \right]
$$
  
Le cas du  $n \circ 2$ : ( $\lambda = 1$ ;  $\beta_{2,2} = -.975423903$ ;  $a = 20$ ) et 
$$
\begin{Bmatrix} b_0 = 1 \\ b_1 = -\frac{B_0}{C_1} b_0 \\ b_2 = \frac{B_1 B_0 - A_0 C_1}{C_1 C_2} b_0 \end{Bmatrix}
$$
  
alors  $b_0 = 1, b_1 = -1.35790943, b_2 = .4379249428$ 

 $\bullet$  Le potentiel est de la forme:

$$
v(r) = \frac{20}{r} - \frac{20}{r - 1}
$$

 $\bullet\,$  L'énergie du second état excité s'écrit :

$$
E_{2.2} = -\beta_{2.2}^2
$$
  
= -.9514517905

<br>• La fonction  $\Phi_{2.2}$  du second état excité s'écrit comme suit<br> :

 $\Phi_{2.2}(r) = \exp(-.975423903r) \left(\frac{2.35790943}{r^2} - \frac{1.0}{r^3} - \frac{1.795834373}{r} + .4379249428\right).$ Le graphe de la fonction d'onde relative au cas  $n^o2$  est montré dans la figure  $9$ 

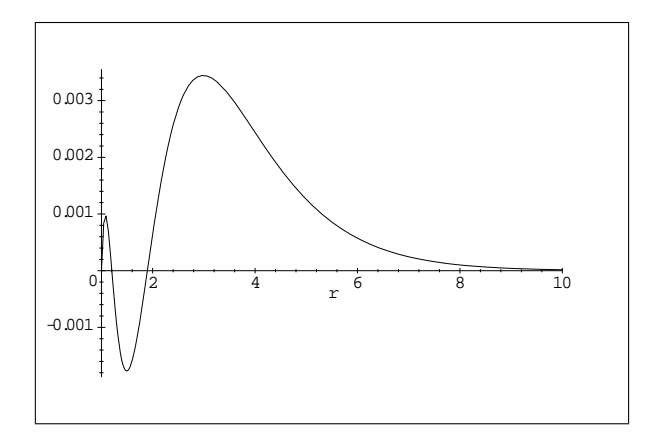

Fig 9:  $\Phi_{2,2}(r)$ dsigne le  $2^{eme}$ tat excit au cas  $n^{\bullet}2$ 

Le cas du no2: ( $\lambda = 1$ ;  $\beta_{2.1} = -2.792901527$ ;  $a = 20$ ) et  $\begin{cases} b_0 = 1 \\ b_1 = -\frac{B_0}{C_1}b_0 \\ b_2 = \frac{B_1B_0 - A_0C_1}{C_1C_2}b_0 \end{cases}$ alors  $b_0 = 1, b_1 = .4595681934, b_2 = -1.063317321$ 

 $\bullet$  Le potentiel est de la forme:

$$
v(r) = \frac{20}{r} - \frac{20}{r - 1}
$$

 $\bullet$  L'énergie du premier état excité s'écrit :

$$
E_{2.1} = -\beta_{2.1}^2
$$
  
= -7.80029894

 $\bullet\,$  La fonction  $\Phi_{2.1}$  du premier état excité s'écrit comme suit :

 $\Phi_{2.1}\left(r\right)=\exp\left(-2.\,79290\,1527r\right)(\frac{.54043\,18066}{r^2}-\frac{1.0}{r^3}+\frac{1.\,52288\,5514}{r}-1.\,06331\,7321).$ Le graphe de la fonction d'onde relative au cas  $n^o2$  est représenté dans le figure 10

 $\begin{minipage}{0.9\linewidth} Section 3.2 \quad \textit{Etude par introduction d'une fonction d'essai} \end{minipage}$ 

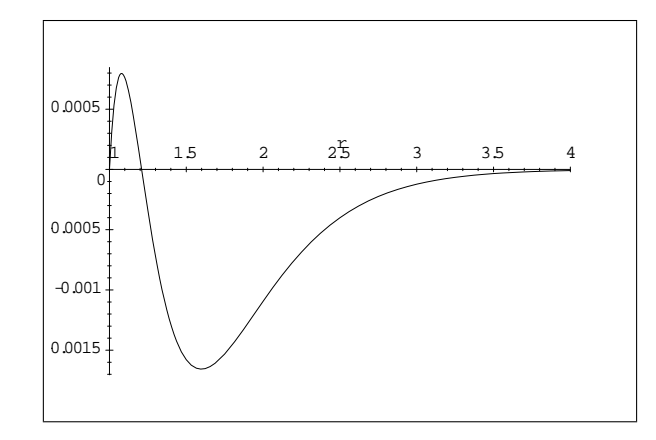

Fig $10$ :  $\Phi_{2.1}\left(r\right)$ dsigne le 1<sup>er</sup>tat excit au cas n<sup>•2</sup>

# $CHA$  PITRE 4

# *Méthode quadratique général*isée: MQG

## 4.1 Introduction

La méthode quadratique généralisée  $(MQG)$  est basée principalement sur l'interpolation polynomiale de Lagrange [14, 16, 27, 28]. Cette méthode est utilisée pour la première fois à l'étude des atomes et des molécules pour extraire les énergies et les fonctions d'onde correspondantes.

La motivation de l'introduction de la méthode (MQG) vient du manque d'automatisation dans le calcul des énergies et les fonctions d'onde correspondantes résultant des autres méthodes qui traitent une seule énergie et un seul état pour une contrainte donnée. Cette remarque seule, nous oblige à intervenir pour l'emploi de la (MQG) afin d'inclure un grand nombre d'états pour une seule contrainte reliant les différents paramètres du système.

## 4.2 Exposé formel de la méthode

On considère l'équation de Schrödinger dans le cas du potentiel central étudié

dans le chapitre précédent. L'équation radiale se présente comme suit

$$
S''(r) + \left(E - V(r) - \frac{K_2}{r^2}\right)S(r) = 0\tag{4.1}
$$

où  $S(r) = (r - \lambda) \exp(\beta r) U(r)$ . Remplaçant l'expression de  $S(r)$  dans (4.1), il vient

$$
U''(r) + g(r)U'(r) + f(r)U(r) = 0
$$
\n(4.2)

là où  $g(r) = \frac{2}{(r-\lambda)} + 2\beta$  et  $f(r) = \frac{a\lambda}{r(r-\lambda)} + \frac{2\beta}{(r-\lambda)} + (E+\beta^2)$  $-\frac{K_2}{r^2}$  $r^2$ 

La fonction  $U(r)$  sera identifiée par interpolation au moyen du polynôme de Lagrange. On pose

$$
U(r_i)=P_k(r_i)
$$

 $o\mathbf{u}$ :

$$
P_k(r_i) = \frac{G(r_i)}{(r_i - r_k)G^1(r_k)}, \ k = 0, \dots, n
$$

et

$$
P_k(r_i) = \delta_{ki} = \frac{1 \text{ si } k = i}{0 \text{ si } k \neq i}
$$
  

$$
G(r_i) = \prod_{k=1}^n (r_i - r_k) \text{ et } G^1(r_k) = \frac{\partial G(r_i)}{\partial r_i} = \prod_{k=1, i \neq k}^{n+1} (r_i - r_k)
$$

où  $r_j$  sont les points d'interpolation. On doit exprimer  $U'(r_i)$  et  $U''(r_i)$  en fonction d'une combinaison linéaire des  $U(r_i)$ .

## 4.2.1 Développement de la méthode

Nous allons présenter les dérivées de la manière suivante

- Dérivée première de  $U(\boldsymbol{r}_i)$ 

$$
U'(r_i) = \frac{dU(r)}{dr}\Big|_{r=r_i}
$$
  
= 
$$
\frac{dP_k(r)}{dr}\Big|_{r=r_i}
$$
  
= 
$$
\sum_{j=1}^n c_{ij}U(r_j)
$$
  
= 
$$
\sum_{j=1}^n c_{ij}P_k(r_j)
$$
  
= 
$$
\sum_{j=1}^n c_{ij}\delta_{kj}
$$
 (4.3)

On trouve :

$$
P'_k(r_i) = c_{ik} \tag{4.4}
$$

ou encore

$$
P'_{k}(r_{i}) = \frac{G'(r_{i})}{(r_{i} - r_{k}) G^{1}(r_{k})} \text{ avec } k \neq i
$$
\n
$$
(4.5)
$$

des relations  $(4.4)$  et  $(4.5)$ , on déduit que

 $1/$  Lorsque $k\neq i$ 

$$
c_{ik} = \frac{G'(r_i)}{(r_i - r_k) G^1(r_k)}, \, k \neq i \tag{4.6}
$$

2/ Lorsque  $k = i$ , en posant la fonction  $U(r_i)$  égale à une constante (comme un développement en série de Taylor), on trouve

$$
c_{ii} = -\sum_{i \neq k} c_{ik} \tag{4.7}
$$

 $\bullet\,$ Dérivée seconde de  $U(r_i)$ On trouve:

$$
P_k''(r_i) = \alpha_{ik} \tag{4.8}
$$

ou encore

$$
P_k''(r_i) = \frac{G''(r_i)}{G'(r_i)}c_{ik} - 2\frac{c_{ik}}{(r_i - r_k)} \text{ avec } i \neq k
$$
 (4.9)

lorsque  $i = k$  on a

$$
\frac{G''(r_i)}{G'(r_i)} = 2P'_i(r_i) = 2c_{ii}
$$
\n(4.10)

des relations (4.9) et (4.10) on tire

$$
P_k''(r_i) = 2c_{ii}c_{ik} - 2c_{ik}\frac{1}{(r_i - r_k)}
$$
\n(4.11)

on exprime  $\alpha_{ik}$ 

$$
\alpha_{ik} = 2c_{ii}c_{ik} - 2c_{ik}\frac{1}{(r_i - r_k)}, \, i \neq k \tag{4.12}
$$

Pour l'expression de  $\alpha_{ii}$  , on utilise la même remarque que pour le cas des  $c_{ii},$ on trouve

$$
\alpha_{ii} = -\sum_{i \neq k} \alpha_{ik} \tag{4.13}
$$

 $\operatorname{L'\'equation}$  de Schrödinger devient alors

$$
\sum_{k} \alpha_{ik} U(r_k) + g(r_i) \sum_{k} c_{ik} U(r_k) + f(r_i) U(r_i) = 0 \qquad (4.14)
$$

# 4.3 cas 1 :  $p = 0$

On prend une séquence quelconque de points  $r_i = 1.01, \ldots \ldots \ldots, 3.01$  , avec un pas égal à  $0.25$ . Les résultats obtenus sont dressés dans le tableau 1.

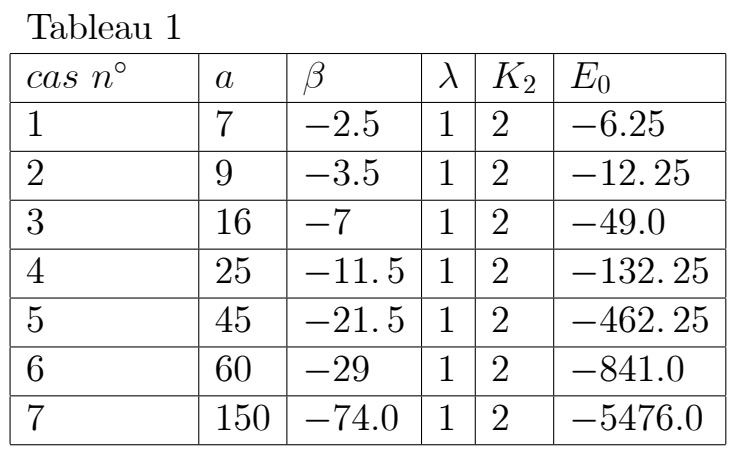

**EXEMPLE 4.1** : On prend le cas n°1:  $(a = 7, \ \beta = -2.5, \ \lambda = 1, \ K_2 = 2)$ , la fonction  $U(r_i)$  aux points  $r_i$  et les énergies E sont données par:

$$
E = 6.25307
$$
  
\n
$$
E = -12.6036
$$
  
\n
$$
-0.253133
$$
  
\n
$$
U(r_i) = \begin{cases}\n-0.253133 \\
-0.211142 \\
-0.15852 \\
-0.140864 \\
-0.126605 \\
-0.14506 \\
-0.10329\n\end{cases}, U(r_i) = \begin{cases}\n-0.6814 \\
-4.33189 \times 10^{-2} \\
-0.05814 \\
-0.20817 \times 10^{-2} \\
-0.5927 \times 10^{-3} \\
-0.188311 \\
-0.35278 \\
-0.197029\n\end{cases}
$$

$$
E = -4.86719
$$
  
\n
$$
E = -1863.88
$$
  
\n
$$
-6.87827
$$
  
\n
$$
U(r_i) = \begin{cases}\n-10.3066 \\
-6.87827 \\
-1.25586 \\
6.84825 \\
22.7196 \\
18.0554 \\
-10.2602 \\
-74.9475\n\end{cases}, U(r_i) = \begin{cases}\n89.951 \\
-436594 \\
4.86925 \times 10^{-2} \\
-0.011573 \\
4.1372 \times 10^{-3} \\
-1.17366 \times 10^{-3} \\
-0.03582 \\
3.10861 \times 10^{-2} \\
-418297\n\end{cases}
$$

$$
E = -1.05137
$$
  
\n
$$
E = -23.0943
$$
  
\n
$$
.249444
$$
  
\n
$$
.101098
$$
  
\n
$$
U(r_i) = \begin{cases}\n.3469 \\
.101098 \\
-.133604 \\
-1.02566 \\
-1.73147 \\
-2.54357 \\
-3.20433\n\end{cases}, U(r_i) = \begin{cases}\n.06271 \\
.007396 \\
-.3.44014 \times 10^{-2} \\
-2.21061 \times 10^{-2} \\
4.62508 \times 10^{-2} \\
8.77147 \times 10^{-2} \\
-2.35122 \times 10^{-2} \\
-.244905 \\
-.203608\n\end{cases}
$$

$$
E = 4.27393 \times 10^{-2}
$$
\n
$$
-0.1666
$$
\n
$$
-0.853359
$$
\n
$$
-0.398973
$$
\n
$$
327125
$$
\n
$$
U(r_i) = \left\{\n\begin{array}{c}\n-1.1666 \\
-0.853359 \\
-0.398973 \\
3.27125 \\
3.4641 \\
6.57867 \\
11.4581 \\
18.9073\n\end{array}\n\right\}
$$

55

# 4.4 Applications numériques

## **Cas 1:**  $p = 0$ 4.4.1

Nous avons remarqué, que pour le pas de 0.22 pris dans l'intervalle [1.01, 3.01] toutes les fonctions d'ondes sont mieux représentées et les énergies sont aussi excellentes. Le tableau 2-0, montre les solutions pour l'énergie  $E_0$  pour différentes valeurs de  $a$  et  $\beta$  relatives à l'état fondamental. Ici et dans la suite  $E_a$  représente l'énergie calculée analytiquement.

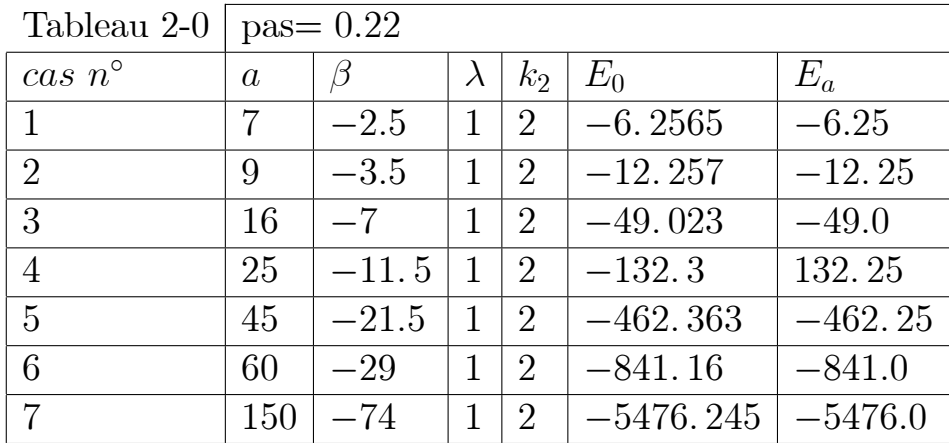

La fonction d'onde qui correspond à l'énergie  $E_0 = -6.2565$ , est décrite dans la figure 1.

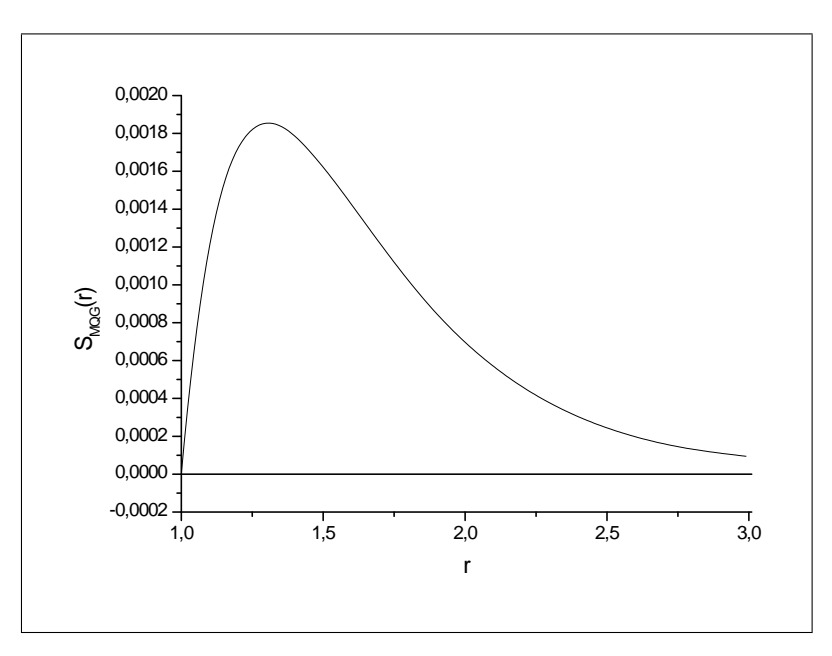

Fig 1: La fonction  $S_{MQG}(r)$ , désigne l'état fondamental : cas n°1

La fonction d'onde qui correspond à l'énergie  $E_0 = -12.257$ , avec un pas=0.22

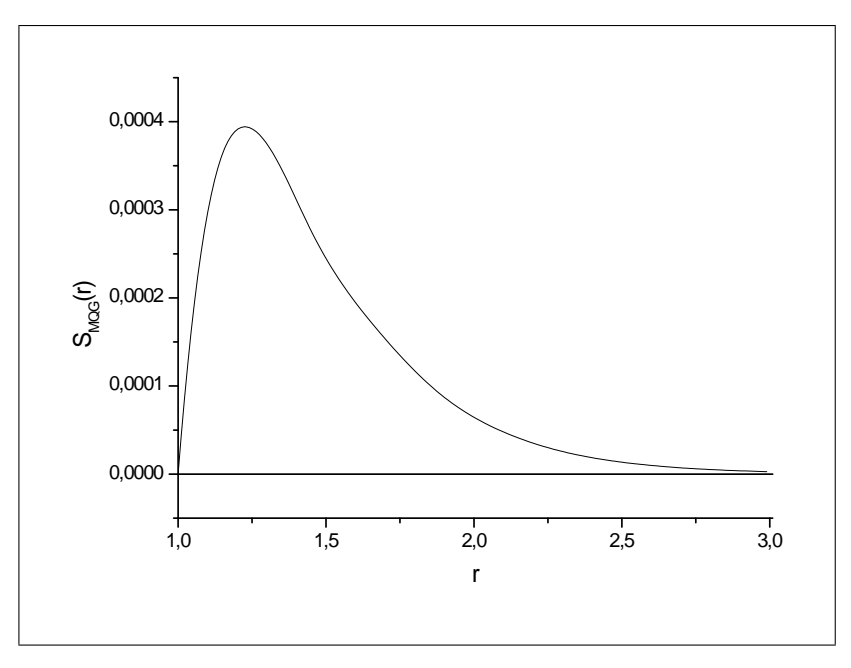

Fig 2: La fonction  $S_{MQG}(r)$ , désigne l'état fondamental : cas n°2.

Dans le cas où le pas est pris égal à 0.25 dans l'intervalle [1.01, 3.01] les fonctions sont complètement représentées et les énergies sont excellentes, et les résultats sont affichés dans le tableau 3.

| Tableau 3-0      | $pas = 0.25$ |         |             |                |             |           |
|------------------|--------------|---------|-------------|----------------|-------------|-----------|
| $cas\ n^{\circ}$ | $\alpha$     | 13      | $\lambda$   | k <sub>2</sub> | $E_0$       | $E_a$     |
| 1                | 7            | $-2.5$  | 1           | $\overline{2}$ | $-6.2530$   | $-6.25$   |
| $\overline{2}$   | 9            | $-3.5$  | 1           | $\overline{2}$ | $-12.255$   | $-12.25$  |
| 3                | 16           | $-7$    | 1           | $\overline{2}$ | $-49.023$   | $-49.0$   |
| $\overline{4}$   | 25           | $-11.5$ | 1           | $\overline{2}$ | $-132.32$   | $-132.25$ |
| 5                | 45           | $-21.5$ | 1           | $\overline{2}$ | $-462.602$  | $-462.25$ |
| 6                | 60           | $-29$   | $\mathbf 1$ | $\overline{2}$ | $-841.24$   | $-841.0$  |
| 7                | 150          | $-74$   | 1           | $\overline{2}$ | $-5476.566$ | $-5476.0$ |

La fonction d'on<br>de qui correspond à l'énergie  $E_0=-6.\,2530$  , avec un pas<br>=0.25  $\,$ est décrite dans la figure 3.

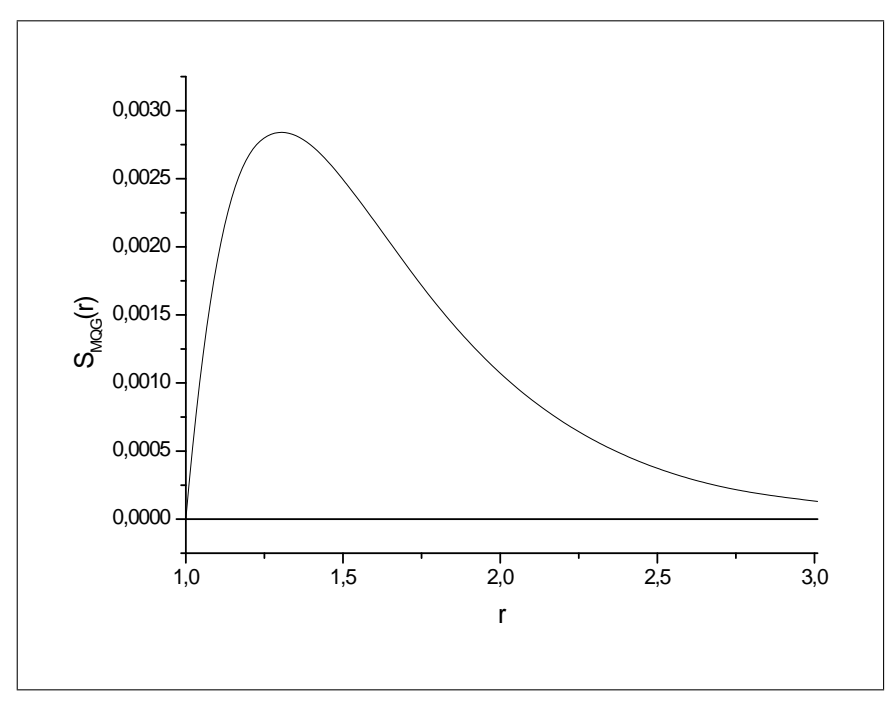

Fig 3: La fonction $S_{MQG}\left( r\right) ,$ désigne l'état fondamental : cas $n^{\circ}1$ 

La fonction d'on<br>de qui correspond à l'énergie  $E_0=-12.\,255$  , avec un<br>  $pas=$ 0.25 est représentée dans la figure 4.

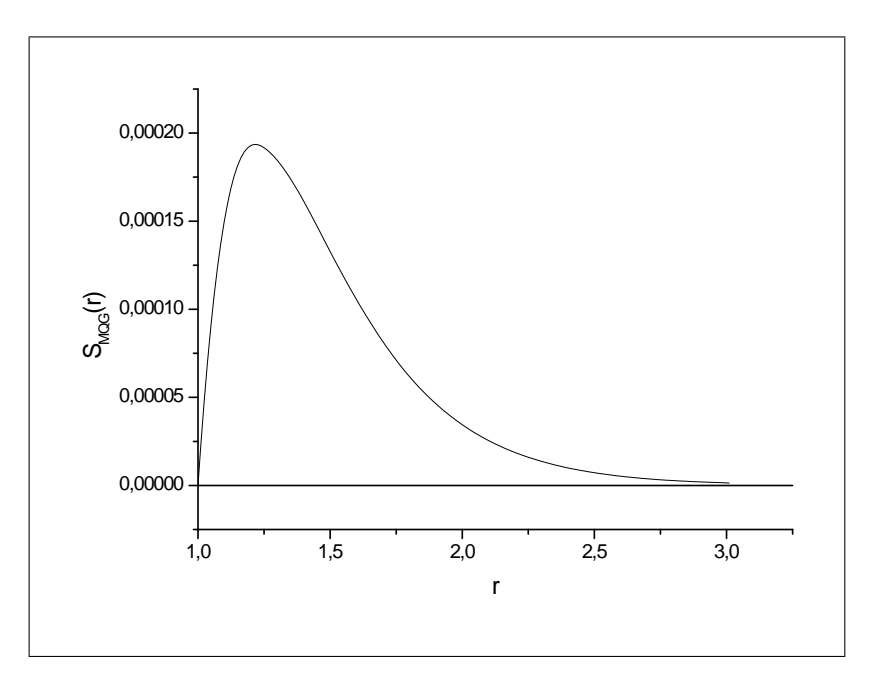

Fig 4: La fonction  $S_{MQG}(r)$ , désigne l'état fondamental : cas n°2

Le tableau 3-0, indique les résultats pour plusieurs cas: énergies pour certaines valeurs de  $b_0$ , et  $E_0$  représente l'énergie relative à l'état fondamental, calculée par la  $(MQG)$  avec les pas 0.25 et 0.22.

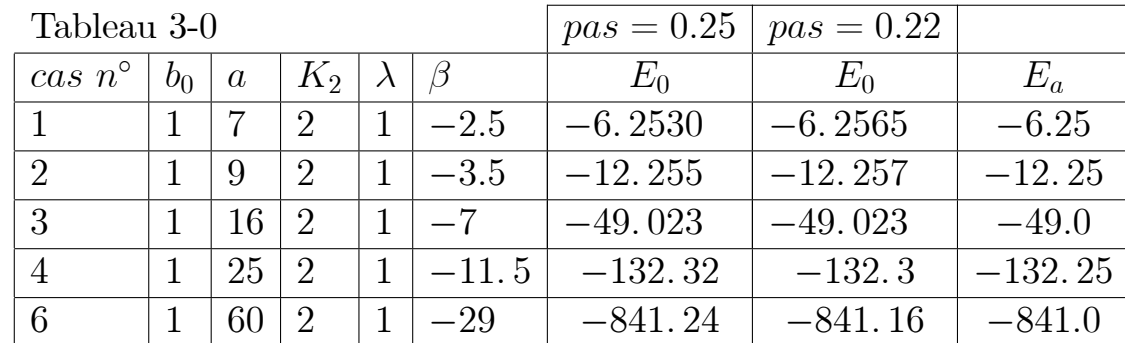

## **Cas 2:**  $p = 1$ 4.4.2

Le tableau 1-1, illustre les solutions pour le  $pas = 0.25$  dans l'intervalle [1.01, 3.01], les énergies  $E_0$  et  $E_1$  pour différentes valeurs de  $a,\,\beta_{1.0},\beta_{1.1},b_0,b_1,\lambda$ et  $K_2$  relatives à l'état fondamental et le  $1^{er}$  état excité respectivement,

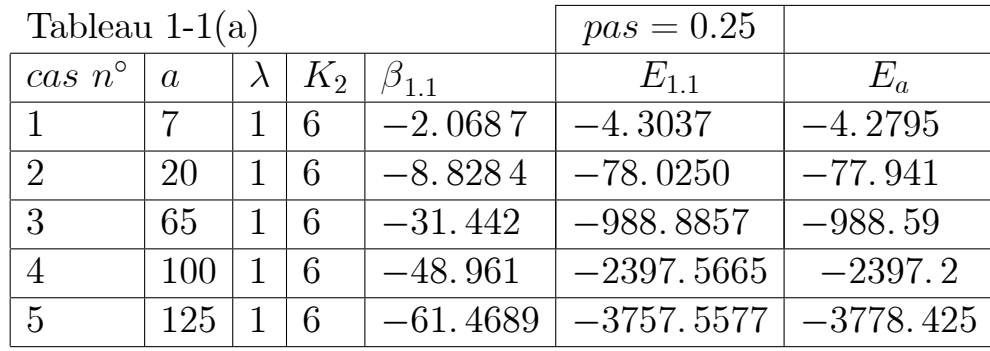

 $E_{1.1}$  correspond à  $E_0,$  est l'état fondamental .

Le tracé de la fonction d'onde relative au cas  $n^o2$ avec le  $pas=0.25$ est donné par le graphe 5.

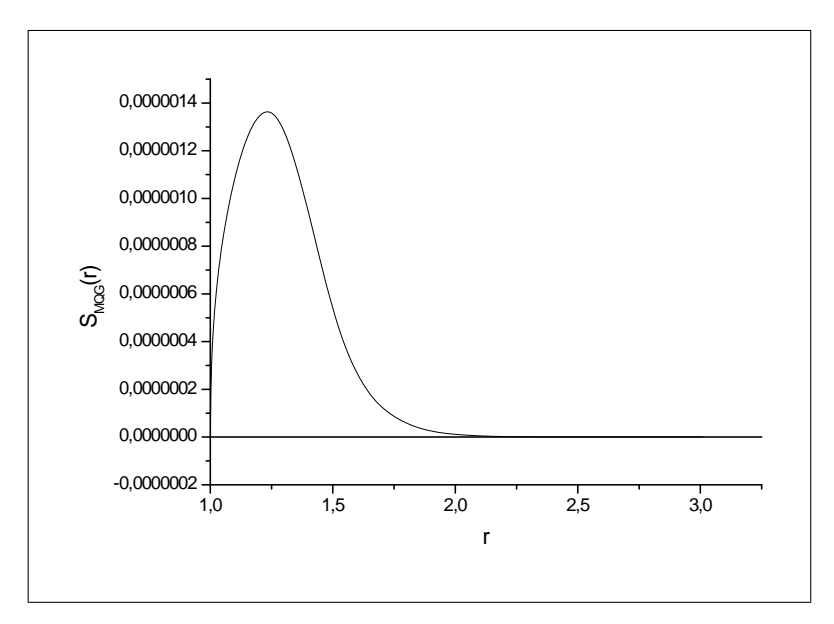

Fig 5: La fonction  $S_{MQG}\left( r\right) ,$  désigne l'état fondamental : cas  $n^{\circ}2$ 

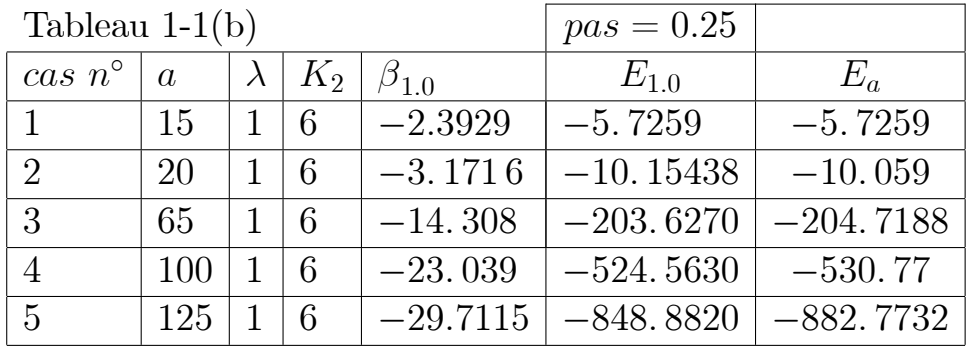

 $E_{1,0}$  correspond à  $E_1$ , est le premier état excité.

Le graphe suivant représente la fonction relative à l'énergie  $E_1 = -10.15438$ avec un  $pas = 0.25$ 

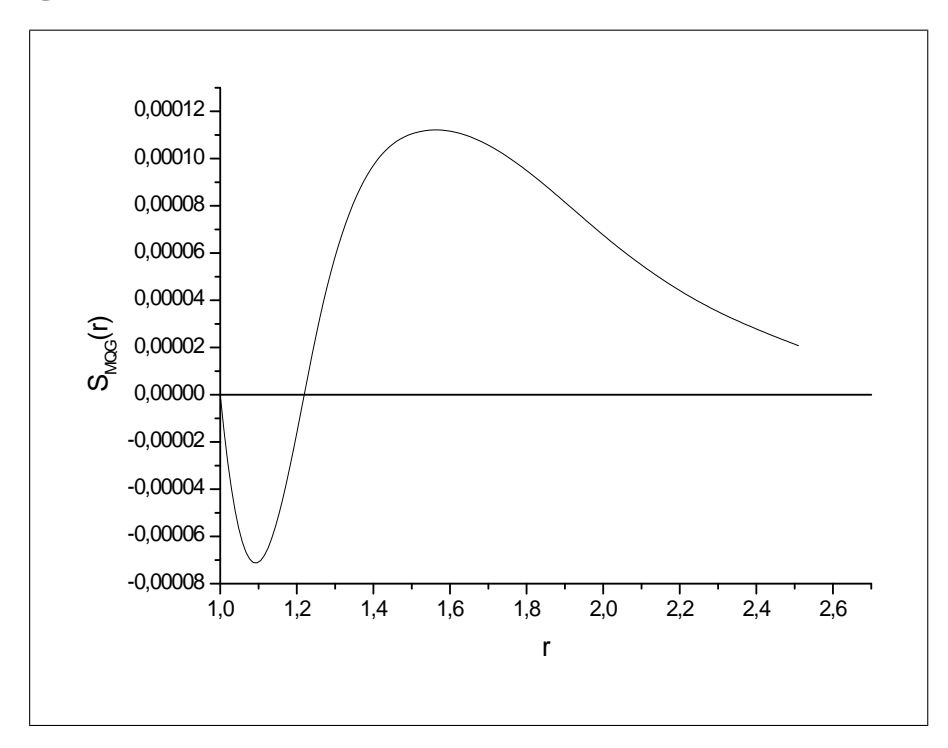

Fig 6: La fonction  $S_{MQG}(r)$  désigne le premier état excité: cas  $n^{\circ}2$ 

Les tableaux 2-1 (a; b), illustrent les solutions pour les énergies  $E_0$  et  $E_1$  pour différentes valeurs de  $a,\beta_{1.0},\beta_{1.1},b_0,b_1,\lambda$  et  $k_2$  relatives à l'état fondamental et le 1<sup>er</sup> état excité respectivement avec un  $pas = 0.2$ .

| Tableau $2-1(a)$            |          |  |       |               | $pas = 0.2$  |             |  |
|-----------------------------|----------|--|-------|---------------|--------------|-------------|--|
| $cas\ n^{\circ}$            | $\alpha$ |  | $K_2$ | $\beta_{1,1}$ | $E_{1.1}$    | $E_a$       |  |
|                             |          |  | 6     | $-2.0687$     |              | $-4.2795$   |  |
| $\mathcal{D}_{\mathcal{A}}$ | 20       |  | 6     | $-8.8284$     | $-78.0176$   | $-77.941$   |  |
| 3                           | 65       |  | 6     | $-31.442$     | $-989.1852$  | $-988.59$   |  |
|                             | 100      |  | 6     | $-48.961$     | $-2398.0213$ | $-2397.2$   |  |
| 5                           | 125      |  |       | $-61.4689$    | $-3779.1957$ | $-3778.425$ |  |

 $E_{1.1}$  correspond à  $E_0$  qui est l'état fondamental .

La fonction d'onde qui correspond à l'énergie  $E_0 = -78.0176$ , avec un  $pas =$  $0.2\,$ 

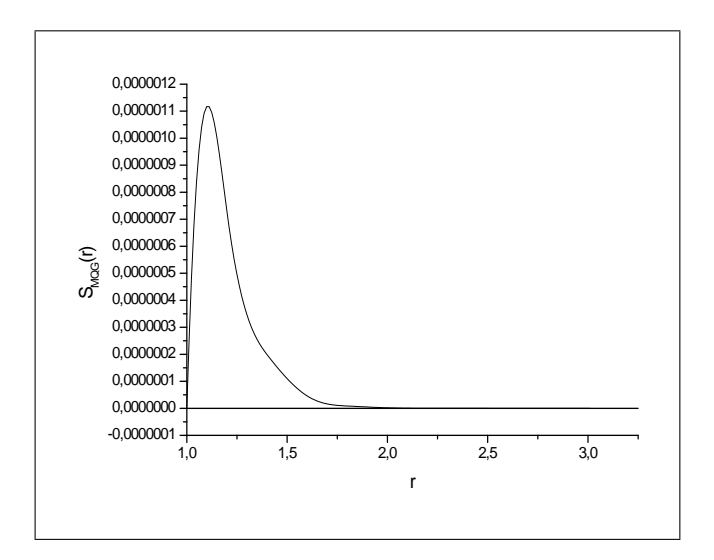

Fig 7: La fonction  $S_{MQG}(r),$  désigne l'état fondamental : cas  $n^{\circ}2$ 

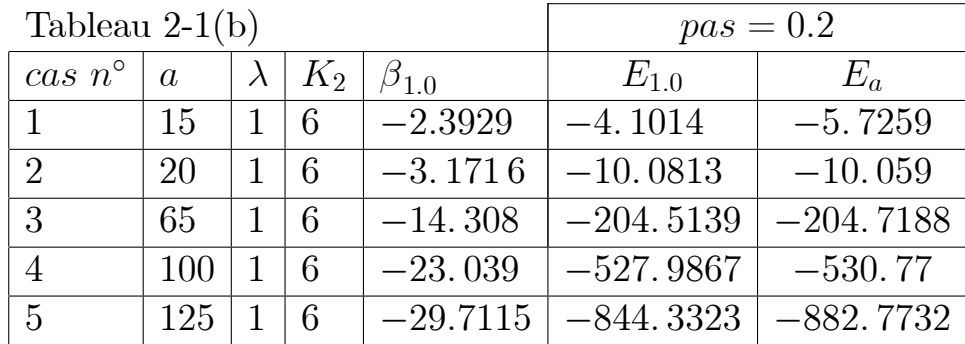

 $E_{1.0}$  correspond à  $E_1$  est le  $1^{er}$  état excité.

Le graphe suivant représente la fonction relative à l'énergie  $E_1 = -10.0813$ avec un  $pas = 0.2$ 

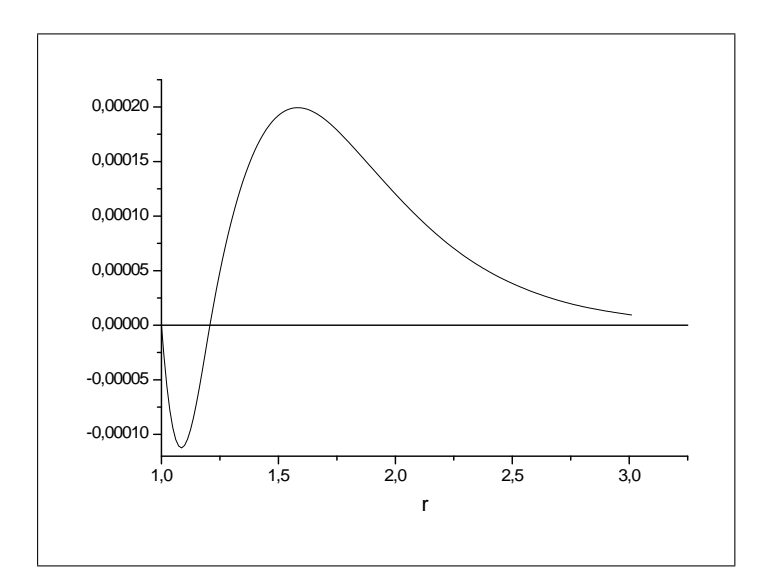

Fig 8: La fonction  $S_{MQG}\left( r\right) ,$  désigne le premier état excité : cas  $n^{\circ}2$ 

Le tableau 2-2a, indique les résultats pour les énergies pour certaines valeurs des paramètres du potentiel, et  $E_0$  représente l'énergie relative à l'état fondamental ( $E_0 = E_{1,1}$ ), calculée par la (**MQG**) avec les pas 0.25 et 0.20.

| Tableau 2-2a     |          |           |       |              | $pas = 0.2$  | $pas = 0.25$                |             |
|------------------|----------|-----------|-------|--------------|--------------|-----------------------------|-------------|
| $cas\ n^{\circ}$ | $\alpha$ | $\lambda$ | $K_2$ | $\beta_{11}$ | $E_{1,1}$    | $E_{1,1}$                   | $E_a$       |
|                  |          |           | 6     | $-2.0687$    |              | $-4.3037$                   | $-4.2795$   |
| $\overline{2}$   | 20       |           | 6     | $-8.8284$    | $-78.0176$   | $-78.0250$                  | $-77.941$   |
| 3                | 65       |           | 6     | $-31.442$    | $-989.1852$  | $-988.8857$                 | $-988.59$   |
| $\overline{4}$   | 100      |           | -6    | $-48.961$    | $-2398.0213$ | $-2397.5665$                | $-2397.2$   |
| $5\overline{)}$  | 125      |           | 6     | $-61,4689$   |              | $-3779.1957$   $-3757.5577$ | $-3778.425$ |

Le tableau 2-2b, indique les résultats pour les énergies pour certaines valeurs des paramètres du potentiel, et  $E_1$ représente l'énergie relative au $1^{er}$ état excité  $(E_1 = E_{1.0})$ , calculée par la (**MQG**) avec les *pas* 0.25 et 0.20.

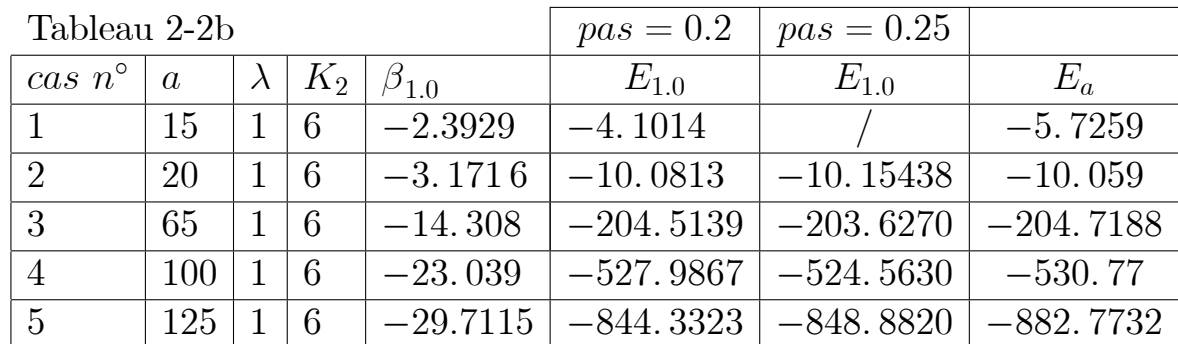

## $4.4.3$ **Cas 3:**  $p = 2$

Le tableau 3-1(a,b,c), montre les solutions pour plusieurs énergies  $E_0$ ,  $E_1$  et  $E_2$  pour certaines valeurs de  $a, \beta_{2.0}, \beta_{2.1}, \beta_{2.2}, b_0, b_1, b_2, \lambda$  et  $K_2$  relatives à l'état fondamental, le  $1<sup>er</sup>$  état excité, et le second état excité respectivement, calculées par la  $(MQG)$  dans laquelle on a pris un pas égal à 0.2.

| $cas\ n^0$         |           | $\mathcal{D}_{\mathcal{L}}$ | 3                                                           | 4           |
|--------------------|-----------|-----------------------------|-------------------------------------------------------------|-------------|
| $\alpha$           | 13        | 20                          | 25                                                          | 32          |
| $K_2$              | 12        | 12                          | 12                                                          | 12          |
|                    |           |                             |                                                             |             |
| $\beta_{2.0}$      | $-4.8536$ | $ -8.5650 $                 | $-11.1451$                                                  | $ -14.7171$ |
| $E_0, (pas = 0.2)$ |           |                             | $\mid -23.5898 \mid -73.4617 \mid -124.3825 \mid -216.8641$ |             |
| $E_a$              |           |                             | $-23.5574$   $-73.3593$   $-124.2146$   $-216.5941$         |             |

Tableau 3-1a

 $E_{2.0}$  correspond à  $E_0$  qui est l'état fondamental.

Le graphe suivant représente la fonction relative à l'énergie  $E_0 = -73.4617$ avec un pas $=0.2\,$ 

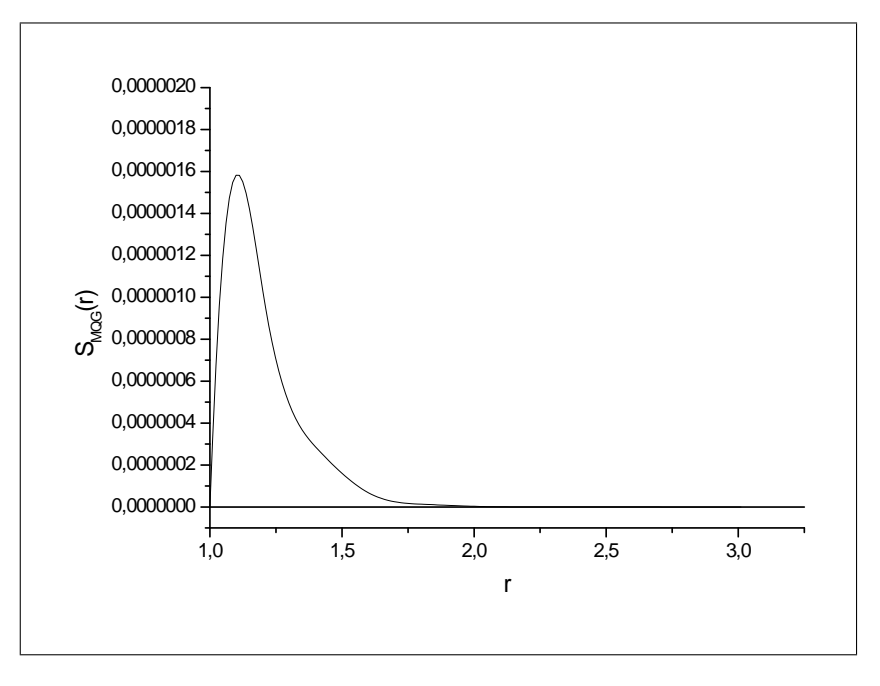

Fig 9: La fonction  $S_{MQG}(r)$ , désigne l'état fondamental (cas n°2)

| $cas\ n^0$         |          | $\mathcal{D}_{\mathcal{A}}$ | 3                      |            |
|--------------------|----------|-----------------------------|------------------------|------------|
| $\alpha$           | 13       | 20                          | 25                     | 32         |
| $K_2$              | 12       | 12                          | 12                     | 12         |
|                    |          |                             |                        |            |
| $\beta_{2.1}$      |          | $-0.9702$   $-2.7929$       | $-4.0697$              | $-5.8460$  |
| $E_1, (pas = 0.2)$ |          |                             | $-7.7966$   $-16.6338$ | $-34.3034$ |
| $E_a$              | $-.9412$ |                             | $-7.8002$   $-16.5630$ | $-34.1767$ |

Tableau  $3-1b$ 

 $E_{2.1}$  correspond à  $E_1$  qui est le  $1^{er}\acute{e}\text{tat}$  excité.

Le tracé de la fonction d'onde relative au cas  $n^o$  : 2 avec un  $pas = 0.2$  est donné par le graphe suivant:

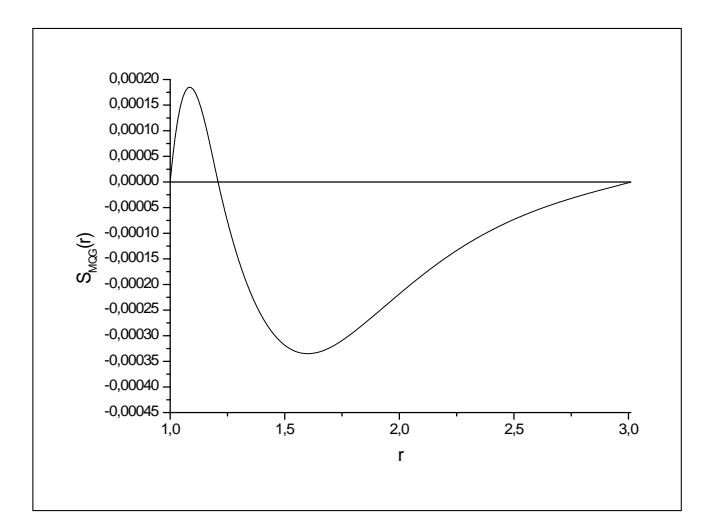

Fig 10: La fonction  $S_{MQG}(r)$ , désigne le premier état excité (cas n°2)

Pour le second état excité, les résultats sont dressés dans le tabteau 3-1c.

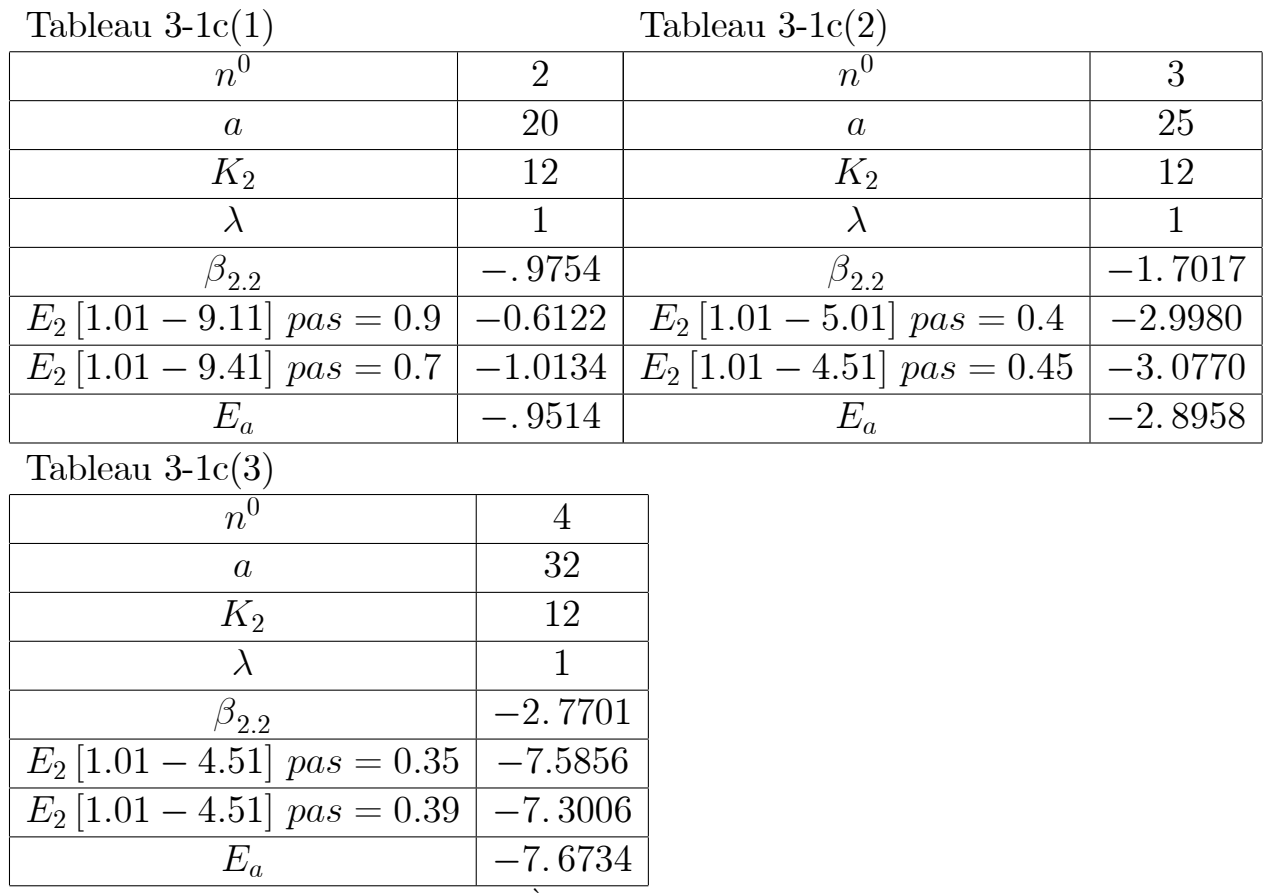

 $E_{2,2}$  correspond à  $E_2$  qui est le  $2^{eme}$  état excité.

Le tracé de la fonction d'onde relative au cas  $n^o$  : 4 avec un  $pas = 0.35$  est donné par le graphe suivant:

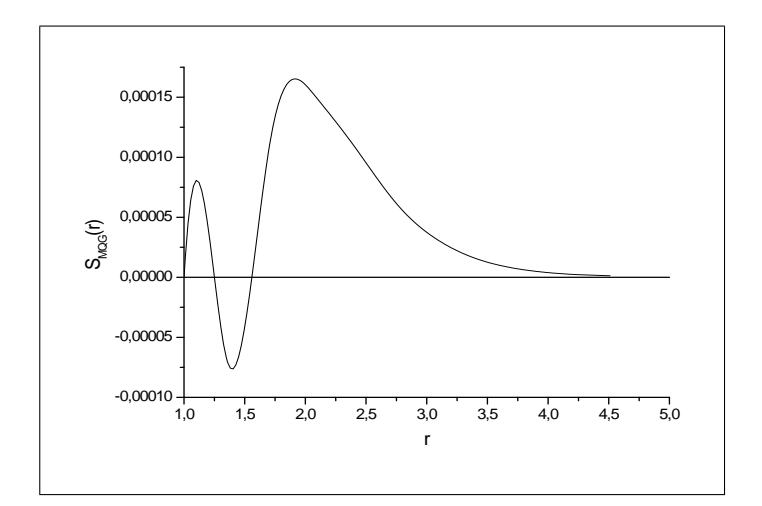

Fig11: La fonction  $S_{MQG}(r)$ , désigne le second état excité (cas n°4)

La fonction d'onde qui correspond à l'énergie  $E_2 = -7.3006$ , avec un  $pas =$ 

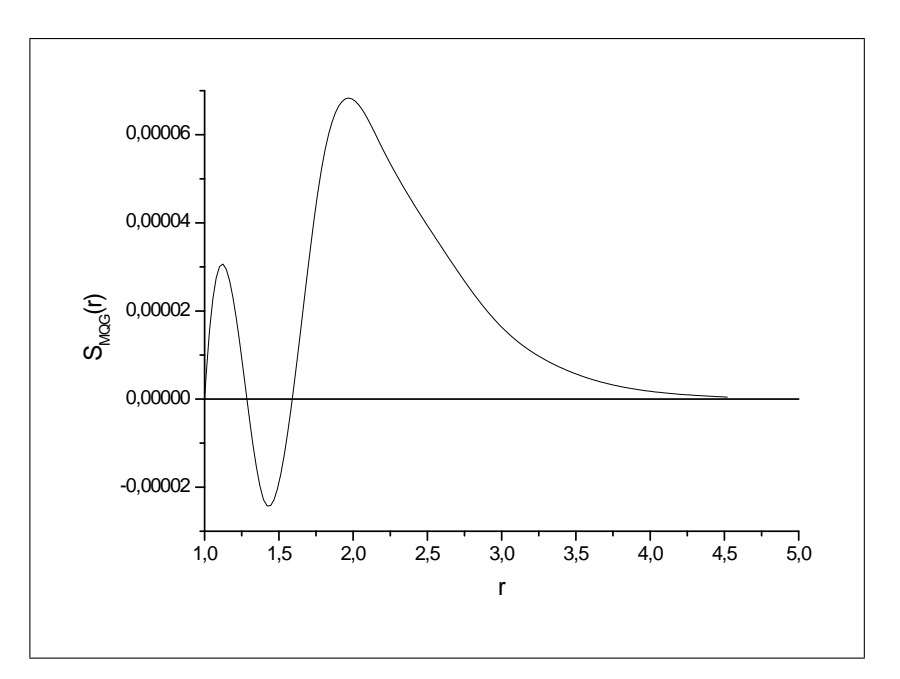

Fig12: La fonction  $S_{MQG}(r)$ , désigne le second état excité (*cas n*°4)

# 4.5 Discussions et conclusion

Nous avons utilisé pour les calculs numériques, un outil relativement précis, le Maple V. La routine " $Concat"$ faite par Maple V , est utilisée dans le but de représenter une matrice de grande dimension par une succession de matrices de petites tailles. Ce passage se fait par l'intermédiaire de la fonction "Concat" qui place les matrices de petites tailles côte à côte pour former la matrice de grande dimension.

Dans notre étude, nous avons proposé une méthode dans la recherche des énergies et des états du système. Un potentiel central du type  $V(r) = \frac{a}{r} - \frac{a}{r - \lambda}$ est choisi de manière à étendre notre travail pour une comparaison avec les résultats trouvés par d'autres méthodes.

Notre méthode est construite au moyen des polynômes de Lagrange pour

68

aboutir enfin à une forme quadratique généralisée permettant ainsi la représentation au mieux des dérivées aux différents ordres.

L'application de la relation (4.14) fournit les énergies et les fonctions d'ondes correspondantes. Pour atteindre cet objectif, on a pris un intervalle [1.01, 3.01].

Il s'est avéré que les fonctions ne sont pas complètement déterminées.

L'exemple suivant montre cette remarque.

On prend le cas  $n^{\circ}$ : 2 { $\beta = -3.1716$ ,  $K_2 = 6$ ,  $\lambda = 1$ ,  $a = 20$ }

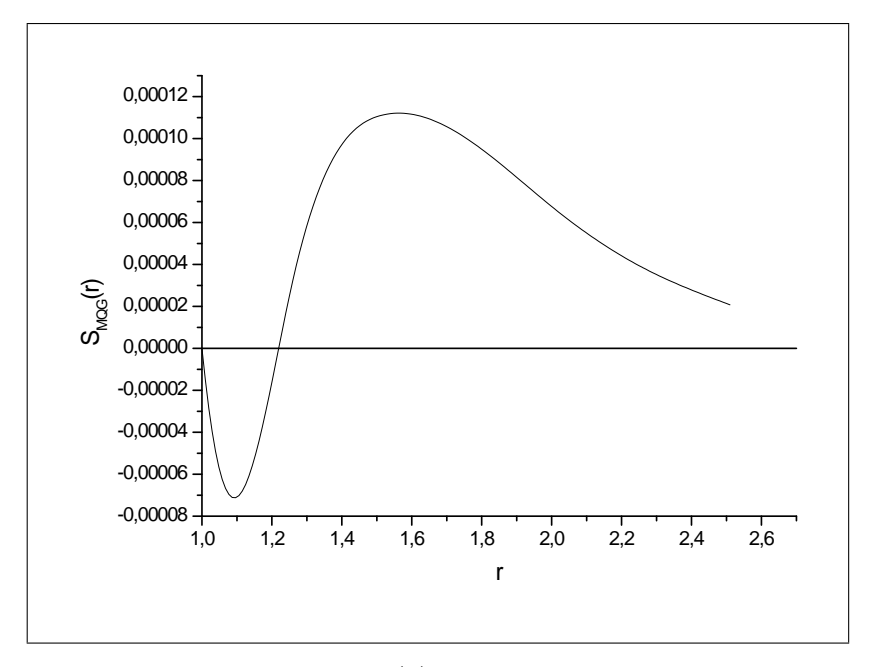

Fig 13: La fonction  $S_{MQG}(r)$ , désigne le premier état excité (cas n°2)

On remarque que cet intervalle n'affiche pas toute la fonction. Pour que la fonction soit complètement représentée, on prend comme intervalle  $[1.01 - 3.81]$ . L'exemple suivant montre la nouvelle représentation de la fonction.

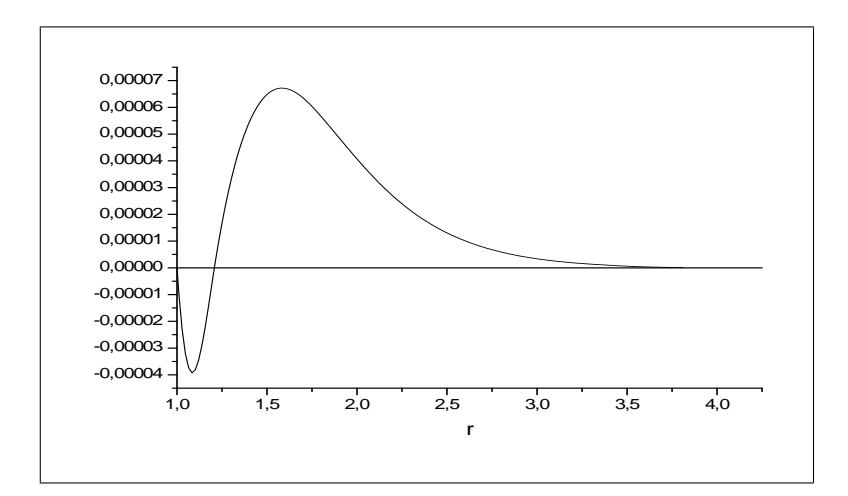

Fig 14: La fonction  $S_{MQG}(r)$ , désigne le premier état excité (cas n°2) avec l'intervalle modifié

Dans le cas de  $p=2$ , les résultats sont modérés puisque le degré du polynôme de Lagrange est pris inférieur l à 8. De substantiels résultats peuvent être trouvés avec un degré supérieur au moins à 10.

L'application de cette méthode a offert de bons résultats suivant le degré du polynôme. L'insuffisance de capacité en mémoire du logiciel utilisé pour la manipulation des matrices à grande dimension ne permet pas d'aller encore plus loin. Souvent lorsque des oscillations sont présentes dans le comportement de la solution, il est difficile d'approcher les solutions. En pareil cas, la méthode peut être appliquée dans plusieurs intervalles individuels de manière à éviter le caractère oscillatoire des solutions.

### Test avec un pas non uniforme 4.5.1

 $\bullet$  Répartition des points d'interpolation (RPI)

On choisit un intervalle [a, b], et on calcule les points  $x_i$  au moyen de la formule  $[29-30]$ 

 $x_i = \frac{a+b}{2} - \frac{b-a}{2} \cos\left(\frac{2i-1}{2n+2}\pi\right)$ 

où:

 $n$  est le nombre de points dans l'intervalle d'interpolation.

 $i$  est l'indice de parcours exprimant les différents points.

 $a$  est la borne inférieure de l'intervalle.

 $\boldsymbol{b}$  est la borne supérieure de l'intervalle .

Nous avons testé la (MQG) en choisissant les données suivantes:

$$
a = 1.01; b = 3.81
$$

 $n=8$ 

 $m + 1$ 

$$
i=1,2,.......,8
$$

a)<br> Cas $p=0,$ les résultats sont rassemblés dans le tableau A

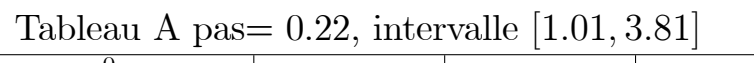

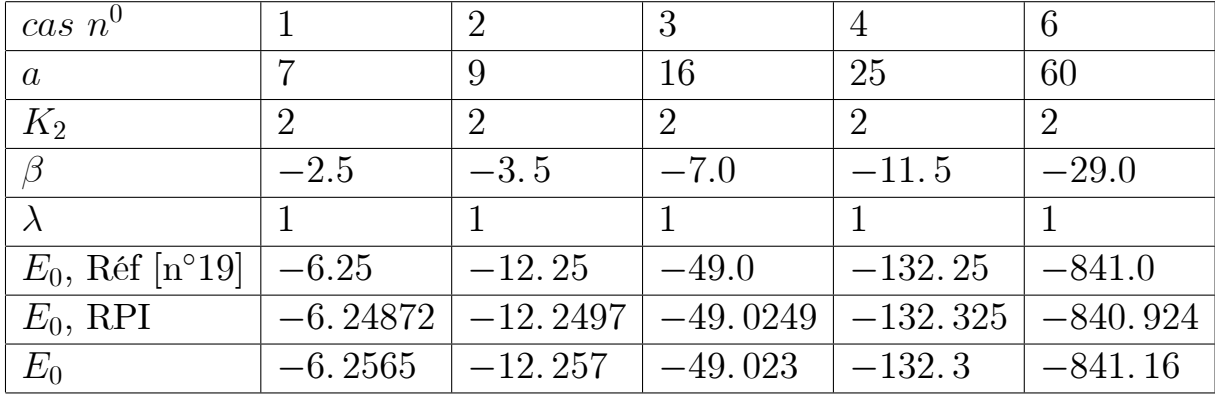

b) Cas  $p = 1$ , les résultats sont rassemblés dans le tableau B
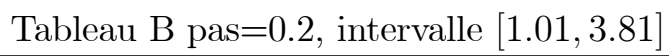

| $cas\ n^0$         | $\overline{2}$ | 3           | 4            |
|--------------------|----------------|-------------|--------------|
| $\alpha$           | 20             | 65          | 100          |
| $K_2$              | 6              | 6           | 6            |
| $\beta_{1,1}$      | $-8.8284$      | $-31.442$   | $-48.961$    |
| $\lambda$          | $\mathbf{1}$   | 1           | 1            |
| $E_0$ , Réf [n°19] | $-77.941$      | $-988.59$   | $-2397.2$    |
| $E_0$ , RPI        | $-78.0144$     | $-988.399$  | $-2395.84$   |
| $E_0$              | $-78.0176$     | $-989.1852$ | $-2398.0213$ |
| $\beta_{1,0}$      | $-3.1716$      | $-14.308$   | $-23.039$    |
| $E_1$ , Réf [n°19] | $-10.059$      | $-204.72$   | $-530.77$    |
| $E_1$ , RPI        | $-10.1761$     | $-202.504$  | $-520.027$   |
| $E_1$              | $-10.0813$     | $-204.5139$ | $-527.9867$  |

c)<br> Cas $p=2,$ les résultats sont rassemblés dans le tableau<br> C  $\text{nas}=0.2$  $[1 \t01 \t381]$ Tableau C intervalle<sup>.</sup>

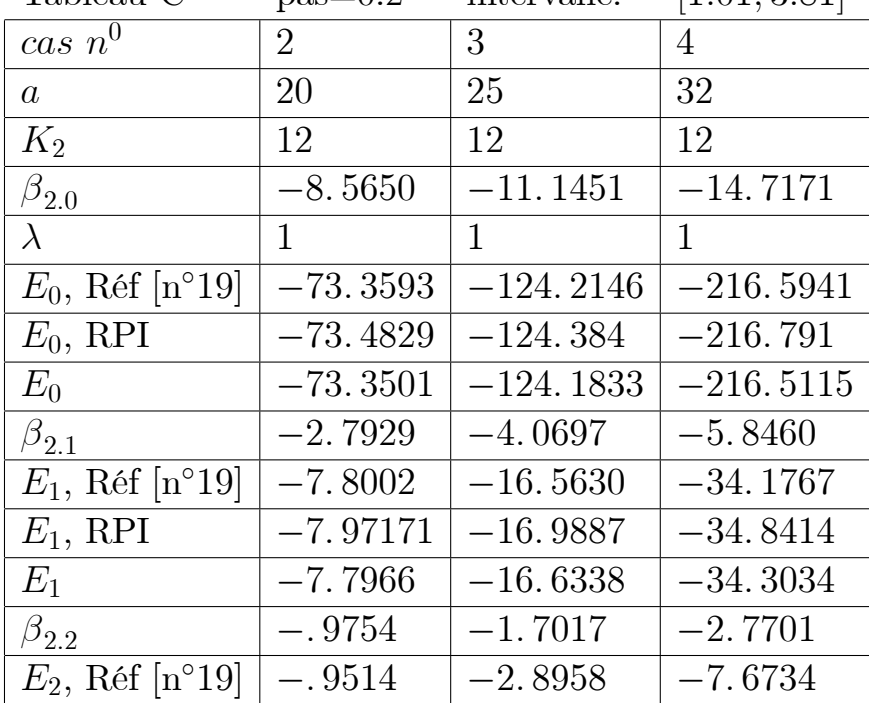

### Remarque

Pour les cas $p = 0$  et  $p = 1$  , nous avons obtenu des résultats proches de ceux obtenus par la méthode quadratique généralisée  $(M.Q.G)$ . Par contre nous n'avons pas obtenu de bons résultats pour le cas $p\,=\,2,$ ceci est signalé aux points discutés précédemment. La difficulté du choix d'un bon intervalle

provient essentiellement de la forme du potentiel.

- Pour les deux cas:  $p = 0$  et  $p = 1$ , en fait, si la valeur de *a* est petite, la courbe du potentiel s'éloigne de l'asymptote, ce qui conduit à prendre plussieurs valeurs de r et donc d'avoir de bons résultats en ce qui concerne l'energie propre  $(Fig. a)$ .

- Par contre, si la valeur de  $a$  est grande, la courbe potentielle se rapproche de l'asymptote, nous aurons donc un rétrécissement de l'intervalle. Ainsi quelque soit l'intervalle étudié, il est trés difficile d'obtenir toutes les valeurs de l'énergie pour toutes les configurations souhaitées. Il est donc préférable de choisir un intervalle pour chaque type de confiuration de sorte d'obtenir un résultat beaucoup plus précis. Malgrès cette remarque de taille, nous avons quand même pu obtenir quelques valeurs acceptables (Fig. b)

• EXEMPLES

**EXEMPLE 4.2** Cas n°1:  $(a = 5, \lambda = 1)$ 

Le potentiel s'écrit:  $v(r) = \frac{5}{r} - \frac{5}{r-1}$ 

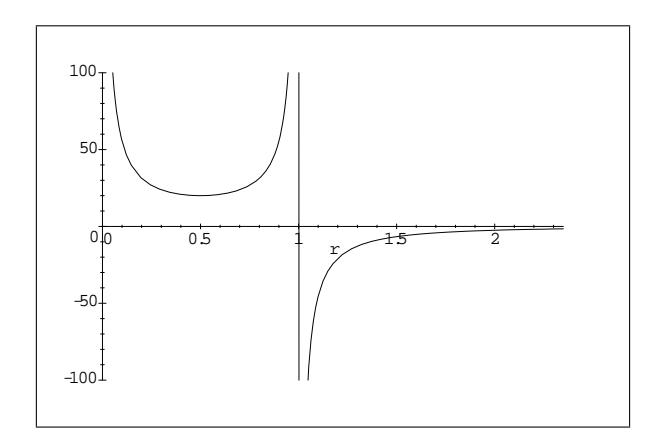

Fig. a: La courbe du potentiel

**EXEMPLE 4.3** Cas n°2:  $(a = 55, \lambda = 1)$ 

Le potentiel s'écrit:  $v(r) = \frac{55}{r} - \frac{55}{r-1}$ 

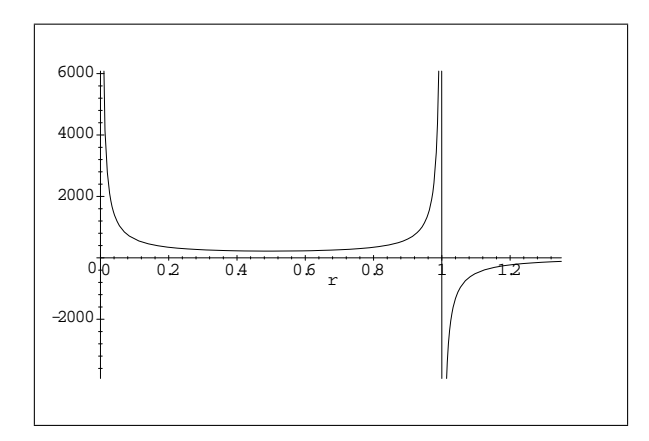

Fig.b: La courbe du potentiel

- Le paramètre  $\beta$ Dans cette étude les valeurs du paramètre  $\beta$  distinguent les états du système par l'ordre suivant :  $\,$  $\beta\left(2^{eme}$  état excité)) $\beta\left(1^{er}$  état excité)) $\beta\left($ état fondamental)

**EXEMPLE 4.4** Cas  $n^{\circ}2$  :  $(a = 20)$  $\beta_{2.2}\left(-0.9754\right)\right)\beta_{2.1}\left(-2.7929\right)\right)\beta_{2.0}\left(-8.5650\right)$ 

 $p = 0$  (état fondamental)

- Dans le cas où le pas est élevé par exemple  $0.25$ , nous avons trouvé des résultats acceptables mais plutôt mieux pour le cas du pas 0.22 utilisé avec le même intervalle  $[1.01 - 3.01]$ .

**EXEMPLE 4.5** Cas  $n^{\circ}1$ :  $(a = 7)$ , pas égal à 0.25, on trouve la valeur  $E_0$  = -6.2539, et pour le pas égal à 0.22, on trouve l'énergie  $E_0 = -6.2565$ , et l'énergie anlytique est  $E_a = -6.2500$ .

- $\ast$  p = 1 (on trouve deux états)
- a) Etat fondamental : discuté ultérieurement Avec le pas 0.25, nous avons trouvé l'énergie presque identique à celle du cas analytique.
- b)  $1<sup>er</sup>$ état éxcité : par exemple. Le cas n°3 ( $a = 65$ ) avec le pas 0.25 on trouve la valeur  $E_1 = -203.6270$  est moins précise que celle de  $E_a$  analytique. Le cas n°3 ( $a = 65$ )mais avec le pas 0.2 on trouve la valeur  $E_1 = -204.5139$  est proche de  $E_a$  analytique.
- \* Pour  $p = 2$  (on trouve trois états)<br>
( état fondamental )

a) 
$$
\left\{\begin{array}{c}\n\text{état fondamental} \\
1^\text{er état excité}\n\end{array}\right\} \Longrightarrow \text{les mêmes discutés ultérieurement.}
$$

b)  $2^{\text{ème}}$  état excité:

L'énergie  $E_2$ , n'est pas déterminée exactement dans l'intervalle [1.01 – 3.01] et lorsqu'on élargi l'intervalle par ex [1.01 – 4.51], (voir le tableau 3-1c) l'énergie est mieux évaluée. Donc en résumé, deux points sont importants pour obtenir de bons résultats :

1- Le bon choix de l'intervalle.

2- Générer un pas qui soit adéquat et ne conduit pas à de éventuelles oscillations dans le polynôme de Lagrange.

3- D'autres critères sont à mentionner par exemple la forme du potentiel ou autrement dit l'existence de possibles singularités.

• Détermination des énergies

On utilise l'équation de Schrödinger

$$
\sum_{k} \alpha_{ik} U(r_k) + g(r_i) \sum_{k} c_{ik} U(r_k) + f(r_i) U(r_i) = 0
$$

et les abbréviations suivantes sont utilisées:

A : est la matrice des coefficients  $[\alpha_{ik}]$ .  $B:$  est la matrice des coefficients $g(r_i)c_{ik} = \left(\frac{2}{(r_i-1)} + 2\beta\right)c_{ik}$  $C = f(r_i)$ : est la matrice diagonale  $\left[\left(\frac{a}{r_i(r_i-1)} + \frac{2\beta}{(r_i-1)} + E + \beta^2 - \frac{K_2}{r_i^2}\right)\right]$  $D=A+B+C$  .

On prend la variable  $r$  dans l'intervalle [1.01, 3.01] avec un pas de 0.2.

 $r_i^2$ 

 $\setminus$ 

#### 1) Construction des éléments de matrice  $[c_{ik}]$

$$
c_{ik} = \frac{G'(r_i)}{(r_i - r_k)G^1(r_k)}
$$

$$
c_{ii} = -\sum_{i \neq k} c_{ik}
$$

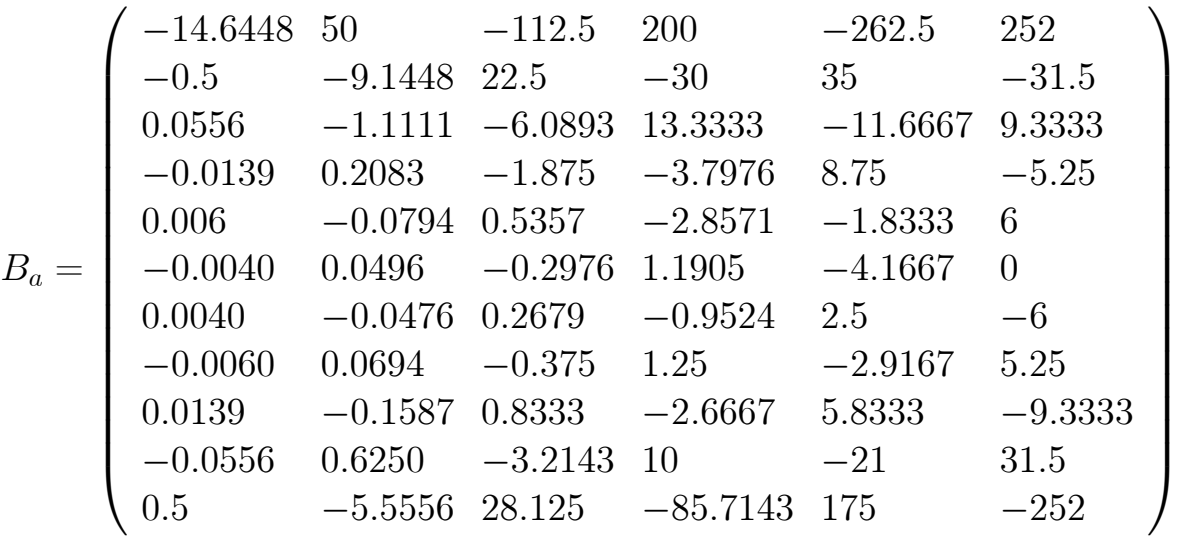

Section 4.5 Discussions et conclusion

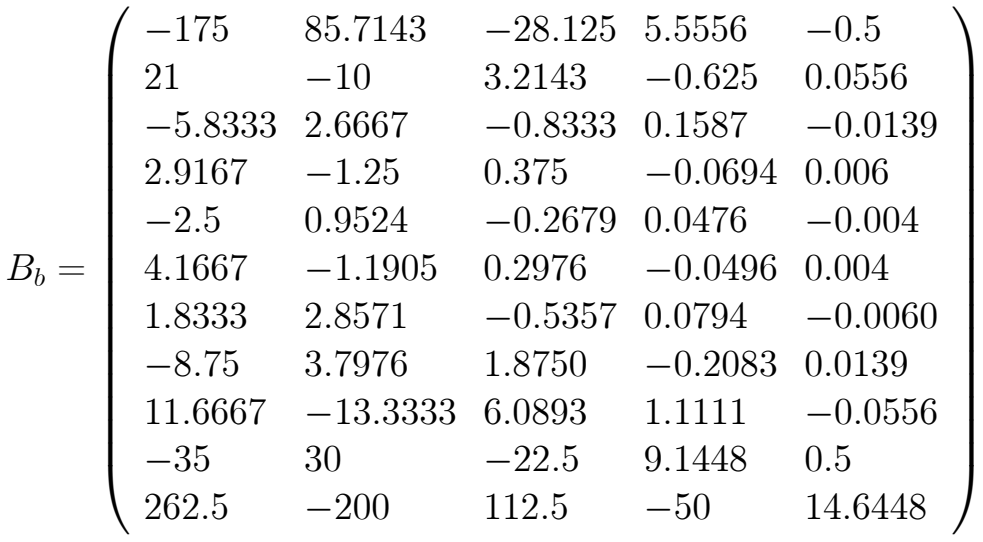

alors la matrice  $B^{\boxplus} = B_a$ . Concat.  $B_b$ .

### 2) Constuction des éléments de la matrice  $A$

$$
\alpha_{ik} = 2c_{ii}c_{ik} - 2\frac{c_{ik}}{(r_i - r_k)}
$$

on obtient les résultats suivants :

$$
A_a = \left(\begin{array}{cccc} 175.7272 & -964.4841 & 2732.5893 \\ 14.1448 & 20.1339 & -186.5179 \\ -0.9544 & 24.6429 & -32.3562 \\ 0.1518 & -2.6240 & 32.9911 \\ -0.0367 & 0.5556 & -4.6429 \\ 0.0079 & -0.1240 & 0.9921 \\ 0.0079 & -0.0794 & 0.3125 \\ -0.0367 & 0.4117 & -2.0982 \\ 0.1518 & -1.7063 & 8.7599 \\ -0.9544 & 10.6498 & -54.1964 \\ 14.1448 & -156.5476 & 788.6161 \end{array}\right)
$$

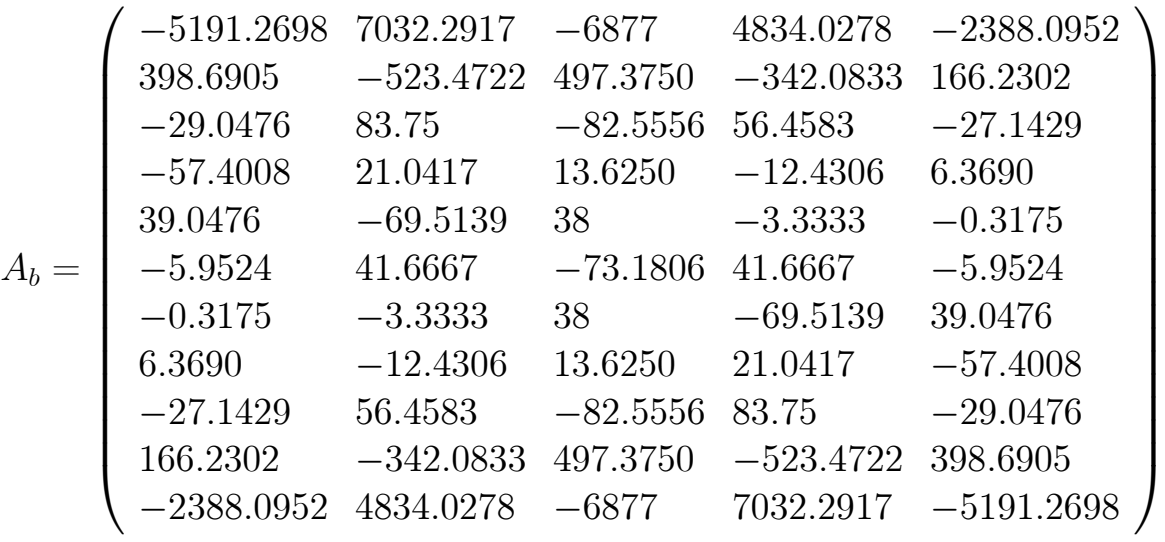

$$
A_c=\left(\begin{array}{cccc} 788.6161 & -156.5476 & 14.1448 \\ -54.1964 & 10.6498 & -0.9544 \\ 8.7599 & -1.7063 & 0.1518 \\ -2.0982 & 0.4117 & -0.0367 \\ 0.3125 & -0.0794 & 0.0079 \\ 0.9921 & -0.1240 & 0.0079 \\ -4.6429 & 0.5556 & -0.0367 \\ 32.9911 & -2.6240 & 0.1518 \\ -32.3562 & 24.6429 & -0.9544 \\ -186.5179 & 20.1339 & 14.1448 \\ 2732.5893 & -964.4841 & 175.7272 \end{array}\right)
$$

 $A=A_a.Concat.A_b.Concat.A_c$ 

On calcule la matrice  ${\cal B}$  par la formule suivante :

$$
B = [c_{ik}] \left( \frac{2}{(r_i - 1)} + 2\beta \right) = B^{\boxplus} B^{\boxtimes}
$$

 $B^{\boxplus}$  égale au facteur matriciel  $[c_{ik}]$  et  $B^{\boxtimes}$  égale à  $g(r_i)$ 

3) Constuction des éléments de la matrice  $\bar{B}$ 

Section 4.5 Discussions et conclusion

$$
B_1^{\boxtimes} = \left(\begin{array}{ccccc} g(1.01) & 0 & 0 & 0 & 0 \\ 0 & g(1.21) & 0 & 0 & 0 \\ 0 & 0 & g(1.41) & 0 & 0 \\ 0 & 0 & 0 & g(1.61) & 0 \\ 0 & 0 & 0 & 0 & g(1.81) \\ 0 & 0 & 0 & 0 & 0 \\ 0 & 0 & 0 & 0 & 0 \\ 0 & 0 & 0 & 0 & 0 \\ 0 & 0 & 0 & 0 & 0 \\ 0 & 0 & 0 & 0 & 0 \\ 0 & 0 & 0 & 0 & 0 \end{array}\right)
$$

$$
B_2^{\boxtimes} = \left(\begin{array}{ccccc} 0 & 0 & 0 & 0 & 0 & 0 \\ 0 & 0 & 0 & 0 & 0 & 0 \\ 0 & 0 & 0 & 0 & 0 & 0 \\ 0 & 0 & 0 & 0 & 0 & 0 \\ 0 & 0 & 0 & 0 & 0 & 0 \\ 0 & g(2.01) & 0 & 0 & 0 & 0 \\ 0 & g(2.21) & 0 & 0 & 0 & 0 \\ 0 & 0 & g(2.41) & 0 & 0 & 0 \\ 0 & 0 & 0 & g(2.61) & 0 & 0 \\ 0 & 0 & 0 & 0 & g(2.81) & 0 \\ 0 & 0 & 0 & 0 & 0 & g(3.01) \end{array}\right)
$$

Ainsi donc  $B^{\boxtimes} = B_1^{\boxtimes}$ . Concat.  $B_2^{\boxtimes}$ 

4) Construction des éléments de la matrice diagonale  $C$ 

$$
C_1 = \left(\begin{array}{cccccc} f(1.01) & 0 & 0 & 0 & 0 & 0 \\ 0 & f(1.21) & 0 & 0 & 0 & 0 \\ 0 & 0 & f(1.41) & 0 & 0 & 0 \\ 0 & 0 & 0 & f(1.61) & 0 & 0 \\ 0 & 0 & 0 & 0 & f(1.81) & 0 \\ 0 & 0 & 0 & 0 & 0 & 0 \\ 0 & 0 & 0 & 0 & 0 & 0 \\ 0 & 0 & 0 & 0 & 0 & 0 \\ 0 & 0 & 0 & 0 & 0 & 0 \\ 0 & 0 & 0 & 0 & 0 & 0 \\ 0 & 0 & 0 & 0 & 0 & 0 \\ 0 & 0 & 0 & 0 & 0 & 0 \end{array}\right)
$$

$$
C_2 = \left(\begin{array}{ccccc} 0 & 0 & 0 & 0 & 0 \\ 0 & 0 & 0 & 0 & 0 \\ 0 & 0 & 0 & 0 & 0 \\ 0 & 0 & 0 & 0 & 0 \\ 0 & 0 & 0 & 0 & 0 \\ 0 & 0 & 0 & 0 & 0 \\ f(2.21) & 0 & 0 & 0 & 0 \\ 0 & f(2.41) & 0 & 0 & 0 \\ 0 & 0 & f(2.61) & 0 & 0 \\ 0 & 0 & 0 & f(2.81) & 0 \\ 0 & 0 & 0 & 0 & f(3.01) \end{array}\right)
$$

La matrice  $C = C_1$ .concat. $C_2$ 

Nous allons exprimer la matrice finale  $D$  en fonction des paramètres  $a$  et  $\beta$ 

$$
D_1=\left(\begin{array}{c} -2764.996353+170.7104\beta+99.00990099a+\beta^2\\ 9.382895238-1.0\beta\\ -.6831804878+.1112\beta\\ .1062262295-2.779999999\times10^{-2}\beta\\ -2.188518519\times10^{-2}+.012\beta\\ -2.0792079\times10^{-5}-.008\beta\\ 1.451157025\times10^{-2}+.008\beta\\ -.0452106383-.012\beta\\ .1690670807+.0278\beta\\ -1.015836464-.1112\beta\\ 14.64231244+1.0\beta\\ 14.64231244+1.0\beta\\ 19.2229-2.2222\beta\\ -1.941049181+.4165999999\beta\\ .3595506173-.1588\beta\\ D_2=\left(\begin{array}{c} 9035.5159+100.0\beta\\ -75.1555948-8.765790476\beta+3.935458481a+\beta^2\\ 19.2229-2.2222\beta\\ -.1941049181+.4165999999\beta\\ .3595506173-.1588\beta\\ -.158077686-.0952\beta\\ -.158077686-.0952\beta\\ .5101397163+.1388\beta\\ -1.903442857-.3174\beta\\ 11.34040773+1.25\beta\\ -162.0755602-11.1112\beta\end{array}\right)
$$

$$
D_3=\left(\begin{array}{c} -19767.4107-225.0\beta\\27.7678143+45.0\beta\\-68.09601613-7.30055122\beta+1.729804532a+\beta^2\\26.84355902-3.74999999\beta\\-3.320183951+1.0714\beta\\4027930693-.5952\beta\\.7553099174+.5358\beta\\-2.630114894-.75\beta\\9.795055279+1.6666\beta\\-57.74811271-6.428599999\beta\\816.6011746+56.25\beta\end{array}\right)
$$

$$
D_4=\left(\begin{array}{c}34808.7302+400.0\beta\\112.9762143-60.0\beta\\35.9928878+26.6666\beta\\-74.48139856-4.316511474\beta+1.01822625a+\beta^2\\31.9930321-5.714199999\beta\\-3.594974257+2.381\beta\\-1.891714876-1.9048\beta\\8.142049646+2.5\beta\\-30.45557081-5.3334\beta\\177.2799238+20.0\beta\\-2473.383061-171.4286\beta\end{array}\right)
$$

$$
D_5 = \left(\begin{array}{c} -45467.7083 - 525.0\beta \\ -190.1388667 + 70.0\beta \\ 26.8392683 - 23.3334\beta \\ 49.73022459 + 17.5\beta \\ -77.70345852 - 1.197464197\beta + .6820817134a + \beta^2 \\ 33.41580891 - 8.3334\beta \\ .798931405 + 5.0\beta \\ -16.56776312 - 5.8334\beta \\ 63.7046354 + 11.6666\beta \\ -365.2877199 - 42.0\beta \\ 5008.157153 + 350.0\beta \end{array}\right)
$$

 $\sqrt{2}$ 

 $\begin{array}{c} \begin{array}{c} \begin{array}{c} \end{array}\\ \end{array} \end{array}$ 

$$
D_6=\left(\begin{array}{c}43523.0+504.0\beta\\197.375-63.0\beta\\-37.02730732+18.6666\beta\\-3.58811475-10.5\beta\\52.81481481+12.0\beta\\28.08264463-12.0\beta\\21.07180851+10.5\beta\\-94.14976149-18.6666\beta\\532.1816298+62.999999999\\-7127.746269-504.0\beta\end{array}\right)
$$

$$
D_7=\left(\begin{array}{c} -30165.9722-350.0\beta\\ -142.0833+42.0\beta\\ 28.00317805-11.6666\beta\\ -2.867649182+5.833399999\beta\\ -9.506139505-4.99999999\beta\\ 49.91759109+8.3334\beta\\ -68.94060422+5.319492562\beta+.3739575932a+\beta^2\\ 8.63035248-17.5\beta\\ 98.24279503+23.3334\beta\\ -562.1462332-69.99999999\beta\\ 7293.48573+525.0\beta\end{array}\right)
$$

$$
D_8=\left(\begin{array}{c} 14754.7648+171.4286\beta\\70.99210476-20.0\beta\\-14.13460732+5.333399999\beta\\2.270639345-2.5\beta\\2.034104938+1.9048\beta\\-8.309825743-2.381\beta\\43.77007934+5.7142\beta\\-54.08021346+9.013639716\beta+.2942820988a+\beta^2\\-45.61070559-26.6666\beta\\431.8396713+60.0\beta\\-5390.274775-400.0\beta\end{array}\right)
$$

 $\setminus$ 

CCCCCCCCCCCCCCCCCA

$$
D_9=\left(\begin{array}{c} -4836.3839-56.25\beta\\ -23.58401\,905+6.4286\beta\\ 4.69502\,1952-1.6666\beta\\ -.86869\,1803+.74999\,99999\beta\\ -.34898\,14814-.53579\,99999\beta\\ 1.58140\,6931+.5952\beta\\ -5.52835\,4546-1.0714\beta\\ 35.65067\,447+3.75\beta\\ -26.55342\,349+13.42083\,603\beta+.23797\,625a+\beta^2\\ -211.37977\,85-45.0\beta\\ 2844.52959\,9+225.0\beta\end{array}\right)
$$

$$
D_{10}=\left(\begin{array}{c}954.5724+11.1112\beta\\4.697419047-1.25\beta\\-.9321536586+.3174\beta\\.1841590164-.1388\beta\\.0381308642+9.519999998\times10^{-2}\beta\\-.2222178218-.0992\beta\\.6868396694+.1588\beta\\26.02314845+2.2222\beta\\28.71891379+19.39457238\beta+.1966143017a+\beta^2\\-1014.235344-100.0\beta\end{array}\right)
$$

$$
D_{11} = \left(\begin{array}{c} -85.8552 - 1.0\beta \\ -.4248761905 + .1112\beta \\ 8.399512196 \times 10^{-2} - .0278\beta \\ -1.702786886 \times 10^{-2} + .012\beta \\ -1.976543208 \times 10^{-3} - 7.999999998 \times 10^{-3}\beta \\ 1.582079208 \times 10^{-2} + .008\beta \\ -4.661735537 \times 10^{-2} - .012\beta \\ .1715163121 + .0278\beta \\ -1.023468323 - .1112\beta \\ 14.69728619 + .9999999999\beta \\ 188.9746516 + 30.28462488\beta + .1652865242a + \beta^2 \end{array}\right)
$$

La matrice  $D = \begin{cases} D_1. Concat.D_2. Concat.D_3. Concat.D_4. Concat.D_5. Concat.D_6. \ \textit{Concat}. D_7. Concat.D_8. Concat.D_9. Concat.D_9. Concat.D_{10}. Concat.D_{11} \end{cases}$ On a construit une autre matrice  $D$  avec le pas=0.154 et l'intervalle [1.01 - 3.01]. Le tableau E récapitule les résultats obtenus dans certains cas.  $E_0$  représente l'état fondamental, calculée par la  $(MQG)$  avec les pas de 0.2 et 0.154.

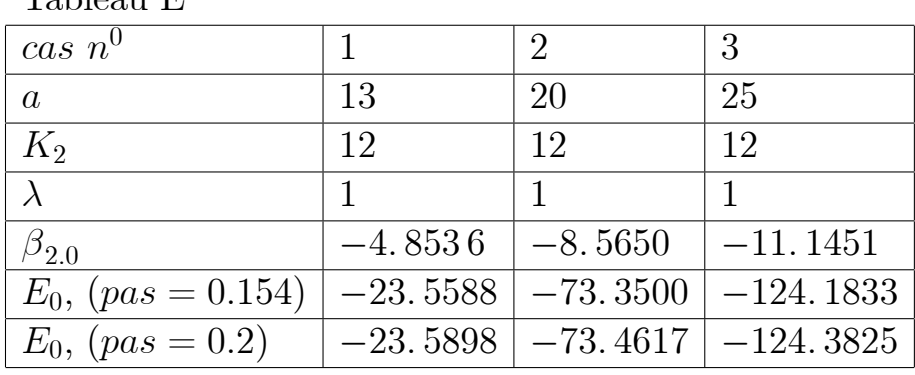

Tableau E

B) Détermination des fonctions d'ondes

Les fonctions d'états sont exprimées toutes par la relation suivante:

$$
S(r_i) = \left[ (r_i - \lambda) \exp \left( \beta r_i \right) \right] U(r_i)
$$
\n(4.15)

• Exemple de détermination de la fonction  $S(r_i)$  pour le cas  $n^0:2$ On prend les points 1.01, ..........., 3.01 dans l'intervalle envisagé et trouve l'énergie  $E_0 =$ -73. 3500 qui correspond algébriquement à la fonction d'onde.

$$
U(r_i) = \begin{cases} 7.02100\,3847 \times 10^{-2} \\ 5.77798\,6213 \times 10^{-2} \\ .0\,48443\,5382 \\ 4.19862\,2115 \times 10^{-2} \\ 3.67083\,2419 \times 10^{-2} \\ 2.96378\,0722 \times 10^{-2} \\ 2.68543\,2862 \times 10^{-2} \\ 2.46716\,6758 \times 10^{-2} \\ 2.26966\,5524 \times 10^{-2} \\ 2.11078\,6522 \times 10^{-2} \\ 1.97240\,7047 \times 10^{-2} \\ 1.84370\,4774 \times 10^{-2} \\ .017425\,3587 \end{cases} \text{ et } E_0 = -73.3500
$$

et on détermine les valeurs  $S(r_i)$  par la formule (4.15) on aura :

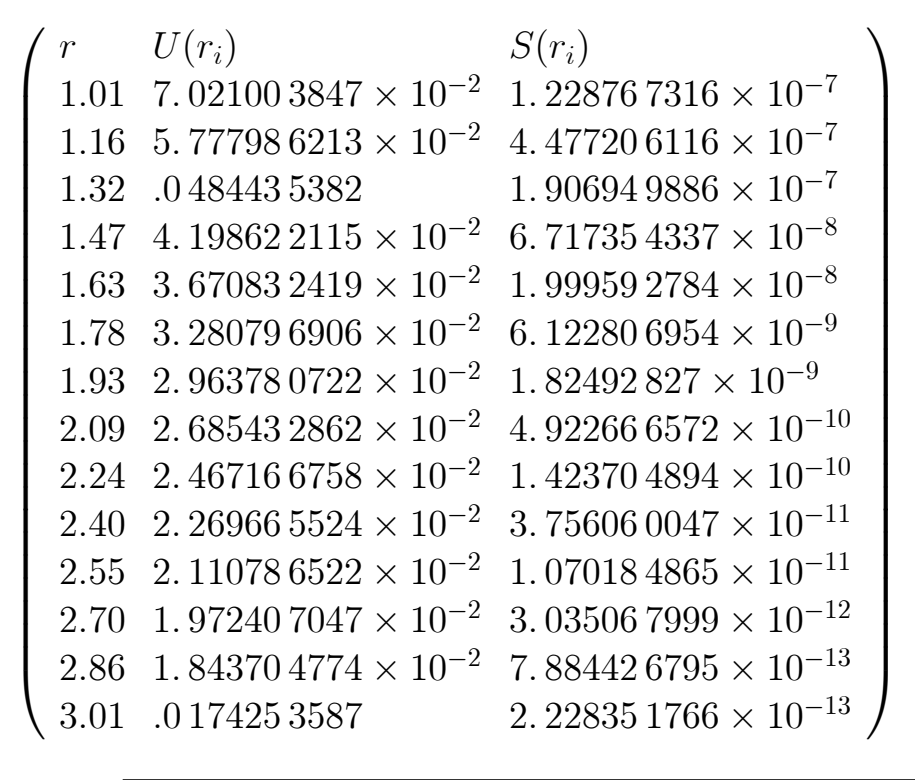

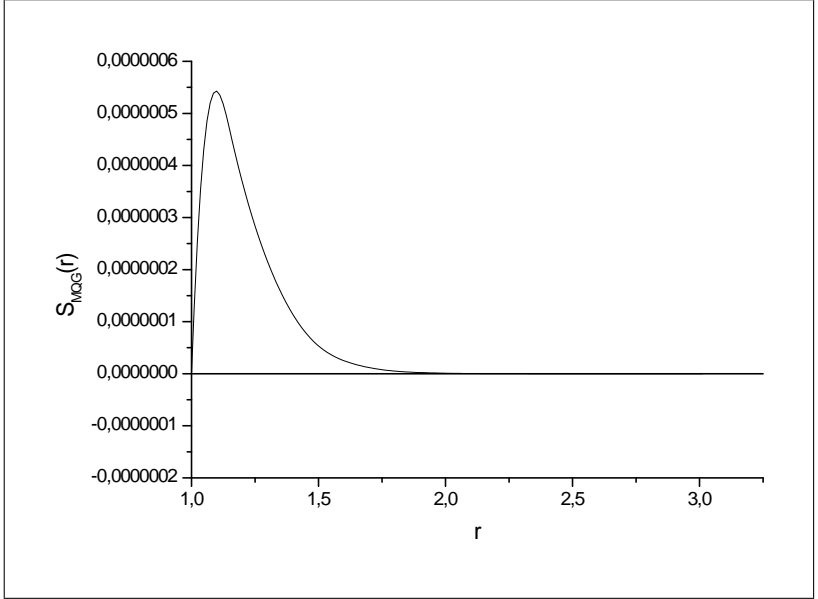

Fig 1: La fonction  $S_{MQG}(r)$ , désigne l'état fondamental (cas n°2)

# CONCLUSION GENERALE

Le but de ce travail est d'appliquer la méthode quadratique généralisée  $(M.Q.G)$ aux problèmes complexes. Il s'agit d'évaluer les énergies des états liés et la construction des fonctions d'ondes correspondantes.

Sur le plan de l'interprétation des développements numériques, nous avons vu que la méthode quadratique généralisée donne à une certaine précision, de Toutefois, cette précision est sujette à certaines conditions. bons résultats. Nous avons déjà remarqué dans la représentation graphique du potentiel, que sa variation peut être assez violente selon les valeurs de ses paramètres, mais sans trop influencer la précision si la partie dominante du potentiel est prise en compte. De plus, dans le présent traitement le potential possède une singularité au point  $\lambda$  qui impose une certaine restriction du domaine de validité de la fonction d'onde, mais les résultats obtenus jusqu'à présent sont très satisfaisants.

Finalement, laissez-nous terminer avec une spéculation que nous n'avons pas eu le temps ici de relater. Le fait que les quantités que nous avons obtenues, telles que les énergies et les fonctions correspondantes sont reproduites d'une excellente manière avec la méthode quadratique généralisée, cependant, il faut dire qu'il y a d'autres méthodes qui donnent de bons résultats, telles que le traitement de l'équation de Schrödinger par l'introduction de la théorie supersymmétrie utilisée conjointement avec le formalisme du superpotentiel, pourrait également porter ses fruits. En revanche, la bonne connaissance et la maîtrise propre de ces méthodes conduisent forcément à une interprétation des résultats sans faille.

Toutes ces remarques peuvent solliciter une attention particulière pour une éventuelle investigation future.

D'après l'ensemble des résultats obtenus au cours du traitement de la méthode

quadratique généralisée, nous pouvons objectivement conclure:

- Avec un bon choix de l'intervalle et le pas, la méthode donne d'excellentes valeurs des énergies et une meilleure représentation de la fonction d'onde.
- Les résultats sont trouvés pour certaines valeurs de la singularité du potentiel.
- Les énergies des états liés pour le cas fondamental, le premier et le second états excités sont obtenues avec une bonne précision.
- Les fonctions d'ondes des états liés sont représentées de manière très nette, et le comportement des différentes configurations de ces fonctions sont complètement respectées.
- Les résultats obtenus ont été confirmés avec un accord très satisfaisant avec la méthode des séries entières.

## **Références**

- [1] E. Elbaz, MÈcanique quantique, copyright, (1985).
- [2] A. Tellez-Arenas, MÈcanique quantique, Masson, (1976).
- [3] B. Vidal, Chimie quantique, Masson, Paris; Milan; Barcelon, (1993).
- [4] E. Durand, Mécanique quantique, Tome 1, Masson et  $C^{ie}$ , (1970), Paris.
- [5] C. C. Tannoudji, B. Diu, et F. LaloÈ, Hermann, (1996) Paris.
- [6] N. Bensalah, Magister physique, Thèse,  $(2003)$ .
- [7] Shun-Qing Shen, lecture notes on quantum mechanics, Department of Physics the University of Hong Kong, september (2002).
- [8] Richard L. Liboff. Introductory Quantum Mechanics, Third Edition. Addison Wesley Longman, Inc.,

New York, NY, (1998).

[9] Mark H. Holmes. Introduction to Perturbation Methods. Texts in Applied Mathematics 20 Springer-

Verlag, New York, NY, ( 1995).

[10] David J. Griffiths Introduction to Quantum Mechanics. Prentice Hall, Upper Saddle River, NJ, (1995).

- [11] Carl M. Bender and Steven A. Orszag Advanced Mathematical Methods for Scientists and Engineers.McGraw-Hill, New York, NY, (1978).
- [12] F. Salvat and R. Mayol, Computer Physics, communications, 62 (1991) 65-79.
- [13] A. Messiah, MÈcanique quantique, Tome 1;2, Dunod, (1997).
- [14] Y. Boumedjane, Magister chimie, Thèse,  $(2001)$ .
- $[15]$  K. Chabbi, Magister chimie, Thèse,  $(2001)$ .
- [16] S. Hasouni, Thèse de Magister Chimie, (2003).
- [17] A. Zerarka, Physique théorique, Cours Post-Graduation, (2003-2004).
- [18] S. K. Bose and N. Gupta, Exact solution of non relativistic Schrodinger equation for certain physical potentials , Nuovo Cimento Soc . Ital . Fis . B(12) 113(1998), no. 3.299.
- [19] Axel Schulze-Halbberg. Exact bound states for the symmetric screened Coulomb potential  $V_{a,\lambda}(r) = a/r - a/(r - \lambda)$ . Phys. Scripta 61 (2000) no. 6, 641-645.
- [20] S. K. Bose and V. N. Tewari , Exact bound state solutions of the Schrodinger equation for central singular potentiel , Hadronic J. 19(1996), no. 6, 619-628.
- [21] S. K. Bose and N. Varma, Exact solution of the Schrödinger equation for the central non polynomial potentiel  $V(r) = r^2 + \lambda r^2/(1 + gr^2)$  in two and three

dimensions, Hadronic J. 13(1990), no. 147-56.

- [22] S. K. Bose and N. Varma, comment on :" An exact solution of the Schodinger wave equation for a sextic potential", Phys. Lett. A147 (1990), no. 2-3, 85-86.
- [23] G. P. Flessas, On the Schrödinger equation for the  $x^2 + \lambda x^2/(1+gx^2)$  interaction , Phys. Lett. A 83(1981), no. 3, 121-122.
- [24] A. Schulze Halberg, Exact algebraic bound states for the potential  $V(r)$  $k_2/r^2 + k_3/r^3 + k_4/r^4$ . Hadronic J. 22 (1999).
- [25] C. Stubbins and M. Gorstrin, Phy. Lett.  $\mathbf{A202}(1995)34$ .
- [26] R. S. Kaushal, Pramana J. Phys. 42 (1994)315.
- [27] C. Shu and B. E. Richards, Proc. 3rd Internat. Conf. Vol. 11 (1990) 978-985.
- [28] R. M. Lin, M. K. Lim and H. Du, Comput. Methods Appl. Mech. Engrg. 117 (1994) 381-390.
- [29] V. Gontcharov, GTTI, Moscou-LÈningrad, 1934, chap I, ßß 18-21.
- [30] E. Rémez, Editions de l'Académie des Sciences de la R.S.S. d'Ukraine, 1957, partieI, chapI.

**ملخص**

**هذا العمل يرتكز اساسا على طريقة جديدة : الطريقة الرباعية المعممة . أدخلت لغرض تقييم الطاقات الذاتية و الدوال الموجية المناسبة لنظام مرآزي. أستعملنا معادلة شرود ينجر الشعاعية في إطارالتفاعل الذي يحتوي على شذوذ خاص . في هذه المعالجة استخدمنا آمون آروي من نوع آولومبي ساتري حلل نوعيا لاستخراج الطاقات للحالات المرتبطة و المثارة. النتائج التي تحصلنا عليها آانت مرضية جدا، لأن مقارنة هذه النتائج مع طريقة السلاسل الصحيحة آانت دقيقة في البعض ومقبولة في البعض الآخر**

### RESUME

Ce travail est explicitement basé sur une nouvelle méthode: '' la méthode quadratique généralisée (MQG)''. Elle est introduite pour évaluer les énergies et les fonctions d'ondes correspondantes d'un système central. L'équation de Schrödinger radiale est formulée dans le cadre où l'interaction présente une singularité. Un potentiel sphérique de type Coulombien « écranté » est analysé dans ce contexte de manière à extraire les énergies des états liés et excités. Les résultats obtenus sont très encourageants comparés avec ceux des séries entières.